Документ подписан простой электронной подписью

Информация о владельце:

# ФИО: Гнатюк Максим Александрович

Должность: Первый проректор Дата подписания: 11.07.2022 09:51:21

УникалСАМАРСКИЙ: ГОСУДАРСТВЕННЫЙ УНИВЕРСИТЕТ ПУТЕЙ СООБЩЕНИЯ 8873f497f100e798ae8c92c0d38e105c818d5410

Приложение к рабочей программе дисциплины

# **ФОНД ОЦЕНОЧНЫХ СРЕДСТВ ДЛЯ ПРОМЕЖУТОЧНОЙ АТТЕСТАЦИИПО ДИСЦИПЛИНЕ**

Информационные ресурсы в логистике

(наименование дисциплины)

Направление подготовки

\_\_\_\_\_\_\_\_\_ 38.04.02 МЕНЕДЖМЕНТ \_\_\_\_\_\_\_\_\_\_\_

(код и наименование)

Направленность (профиль)

Логистика, управление цепями поставок

(наименование)

# Содержание

- 1. Пояснительная записка.
- 2. Типовые контрольные задания или иные материалы для оценки знаний, умений, навыков и (или) опыта деятельности, характеризующих уровень сформированности компетенций.
- 3. Методические материалы, определяющие процедуру и критерии оценивания сформированности компетенций при проведении промежуточной аттестации.

#### **1. Пояснительная записка**

Цель промежуточной аттестации – оценивание промежуточных и окончательных результатов обучения по дисциплине, обеспечивающих достижение планируемых результатов освоения образовательной программы.

Формы промежуточной аттестации: экзамен, контрольная работа, зачет 2 курс.

#### Перечень компетенций, формируемых в процессе освоения дисциплины

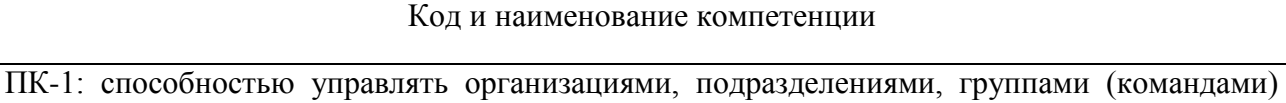

сотрудников, проектами и сетями

ПК-2: способностью разрабатывать корпоративную стратегию, программы организационного развития и изменений и обеспечивать их реализацию

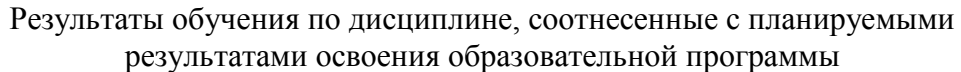

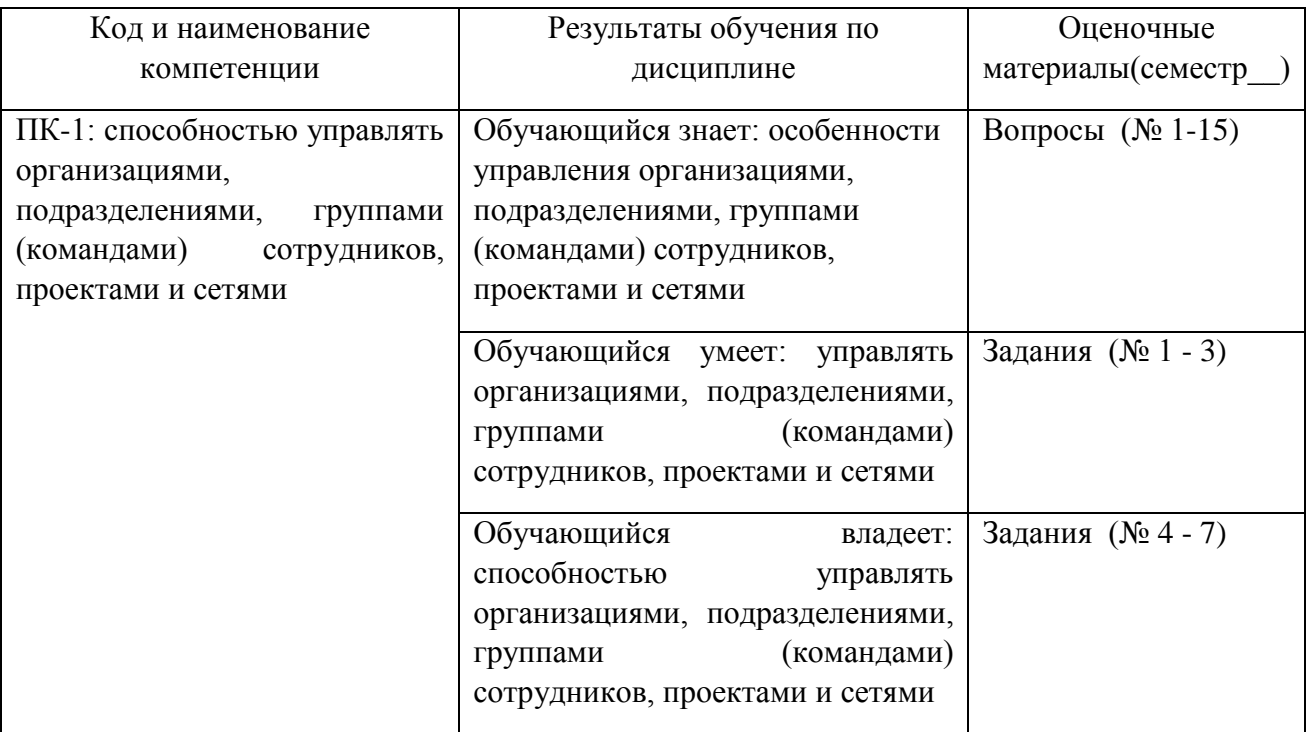

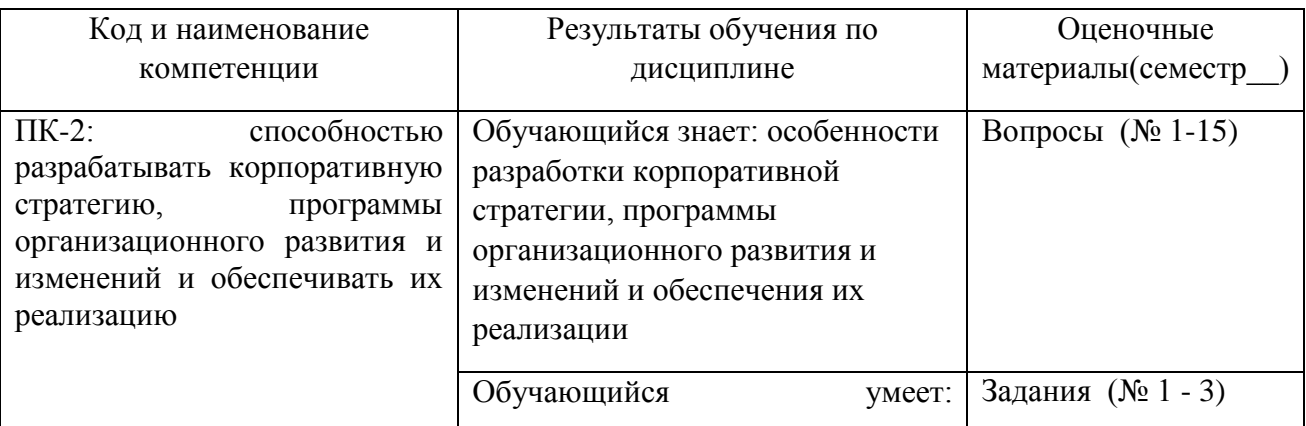

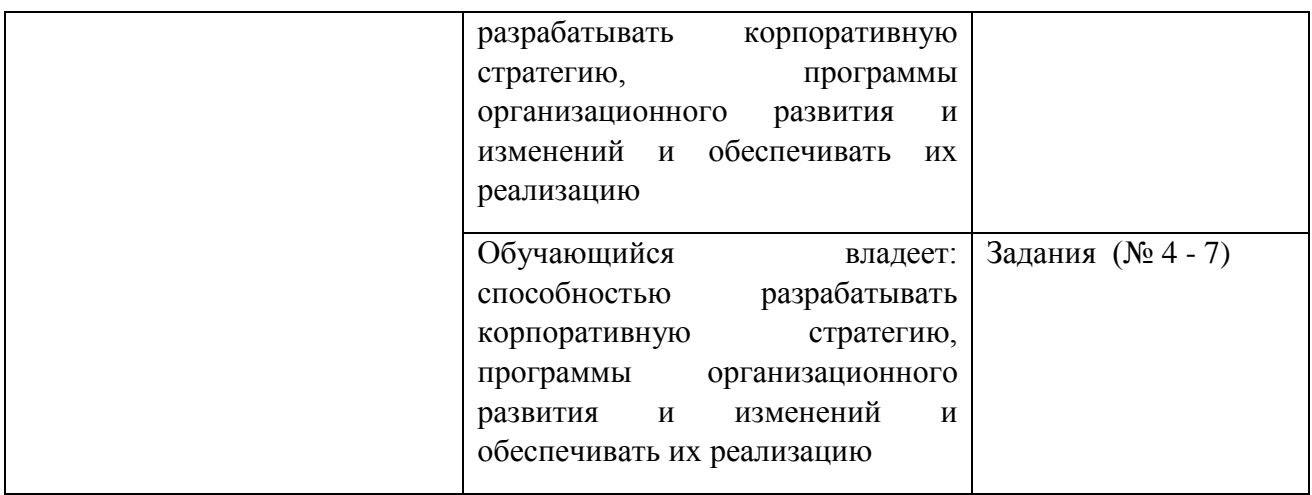

Промежуточная аттестация (зачет) проводится в одной из следующих форм:

- 1) собеседование;
- 2) выполнение заданий в ЭИОС СамГУПС.

#### **2. Типовые контрольные задания или иные материалы для оценки знаний, умений, навыков и (или) опыта деятельности, характеризующих уровень сформированности компетенций**

#### **2.1 Типовые вопросы (тестовые задания) для оценки знаниевого образовательного результата**

Проверяемый образовательный результат:

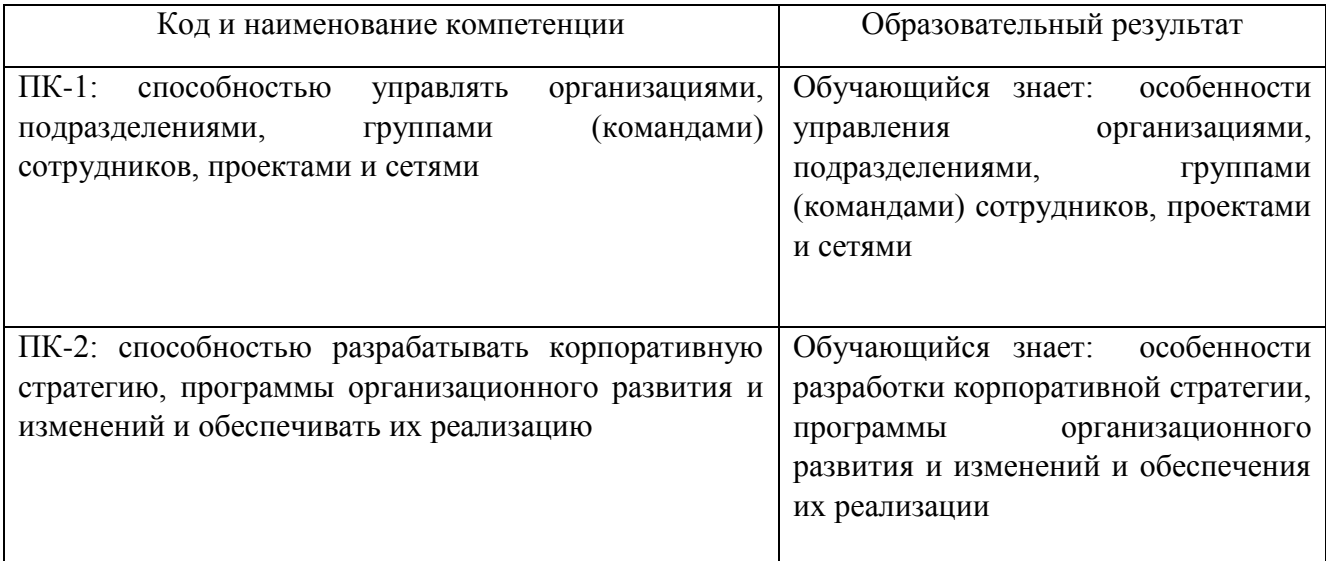

### **ПРИМЕРЫ ВОПРОСОВ**

1. Какую перевозку считают мультимодальной?

### **1.1. перевозку груза в смешанном сообщении**

- 1.2. перевозку груза в прямом сообщении
- 1.3. перевозку груза железнодорожным транспортом
- 1.4. перевозку с участием двух грузоотправителей
- 2. Структура технологии и организации перевозок включает в себя:
	- **2.1. интермодальные, мультимодальные, юнимодальные межрегиональные, внутриобластные и городские перевозки, а также перевозки отдельными**

#### **предпринимателями**

- 2.2. мультимодальные и интермодальные перевозки
- 2.3. одновидовые и многовидовые перевозки
- 2.4. юнимодальные, интермодальные и мультимодальные перевозки
- 3. В каком виде перевозок используется единый транспортный документ?
	- 3.1. в интермодальной перевозке
		- **3.2. в мультимодальной перевозке**
		- 3.3. в юнимодальной межрегиональной
		- 3.4. во всех вышеперечисленных перевозках
- 4. Какие документы оформляет грузоотправитель при железнодорожной перевозке?
	- 4.1. заявку на перевозку грузов
		- **4.2. комплект перевозочных железнодорожных документов (накладную, дорожную ведомость, квитанцию о приеме груза)**
		- 4.3. счет-фактуру, сертификаты
	- 4.4. все вышеперечисленные документы
- 5. Назовите принципы организации АСУЖТ
	- 5.1. оптимальность, целостность, системность
	- 5.2. иерархия, интеграция, формализация
	- 5.3. оптимальность, целостность, системность, иерархия
	- **5.4. все вышеперечисленные принципы**
- 6. Для чего предназначен ЕК ИОДВ?

#### **6.1. для автоматизации обработки первичных поездных документов**

- 6.2. для резервирования и продажи проездных документов
- 6.3. для контроля за работой парков вагонов
- 6.4. для управления финансовыми потоками

### 7. Назовите АСУ воздушным транспортом

- **7.1. АС «Сирена», ПК «Руслан»**
- 7.2. «ЭТРАН»
- 7.3. «Экспресс»
- 7.4. АКС ФТО
- 8. Назовите ОС, используемые для решения задач АС «Сирена»
	- 8.1. TPF
	- 8.2. OS/390
	- 8.3. VM/ESA

### **8.4. все вышеперечисленные**

- 9. С какими АСУ взаимодействует АС «Сирена-3»?
	- **9.1. «Экспресс»**
	- 9.2. «ЭТРАН»
	- 9.3. «ГЭ»
	- 9.4. все вышеперечисленные
- 10. Какие виды перевозок обслуживает информационная система «Перевозки.Ру»?

#### 10.1. **мультимодальные**

- 10.2. интермодальные
- 10.3. юнимодальные межрегиональные
- 10.4. все вышеперечисленные
- 11. Какие виды сервиса предлагает система «Перевозки.Ру»?

### 11.1. **«торговая система», «каталог участников», «информационная часть»**

- 11.2. «транспорт», «грузы», «реклама»
- 11.3. «пресс-релизы», «биржа труда», «форумы»
- 11.4. «форумы», «новости», «биржа труда», «опросы», «грузы»
- 12. Какие функции реализует система АСКУПР/ПС?
	- 12.1. организация взаимодействия с портом в плане прогноза и выполнения погрузочноразгрузочных работ
	- 12.2. подготовка перевозочных документов
	- 12.3. информационное обеспечение единого технологического процесса на участке станций, соседствующих с портом

#### 12.4. **все вышеперечисленные функции**

- 13. Назначение системы «ЭТРАН»
	- 13.1. **переход на использование электронного документооборота для взаимодействия с пользователями услуг железнодорожного транспорта при организации перевозок грузов**
	- 13.2. информационно-технологическое обеспечение процесса управления перевозками в целях качественного и своевременного удовлетворения потребностей пассажиров в услугах транспорта
	- 13.3. создание и поддержка в системе реального времени информационной модели перевозочного процесса, прогнозирования и текущего планирования эксплуатационной работы железных дорог
	- 13.4. управление трудовыми ресурсами железной дороги
- 14. Системы, с которыми взаимодействует ЭТРАН
	- 14.1. АСОУП
	- 14.2. ЕК АСУФР
	- 14.3. ЕК ИОДВ, ЦРПП, АКС ФТО
	- 14.4. **со всеми вышеперечисленными**
- 15. Информация, которую предоставляет ЭТРАН смежным системам
	- 15.1. результаты погрузки/выгрузки
	- 15.2. переоформление документов
	- 15.3. результаты расчетов по перевозкам
	- 15.4. **всю вышеперечисленную информацию**

#### 2.2 Типовые залания лля оценки навыкового образовательного результата

Проверяемый образовательный результат:

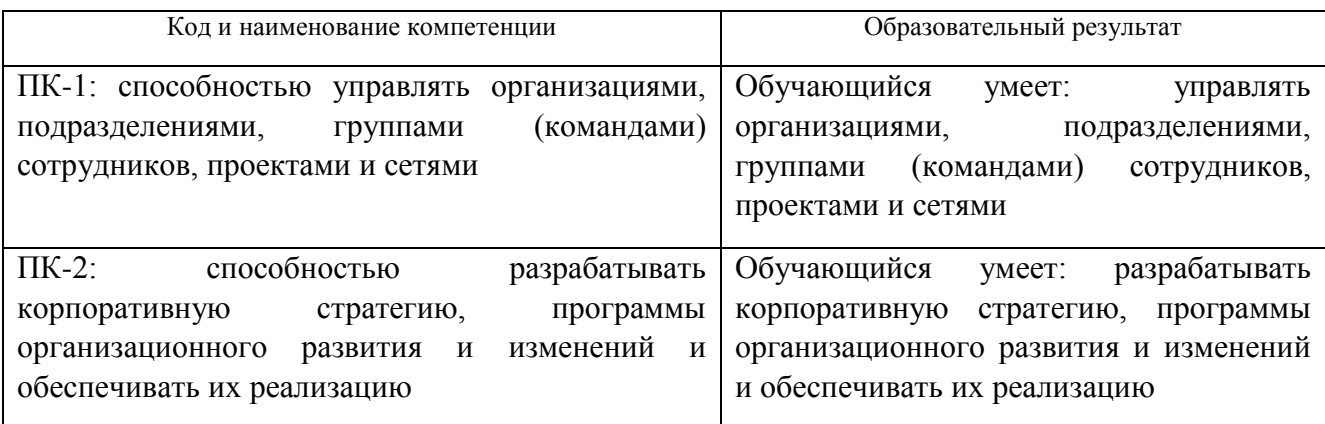

### **ПРИМЕРЫ ЗАДАНИЙ**

### ПРАКТИЧЕСКАЯ РАБОТА №1

#### Имитационное моделирование транспортных процессов

### 1. Цель работы

Научиться искусственно проводить динамический эксперимент с моделью транспортной системы.

### 2. Теоретические сведения

Имитационное моделирование является МОШНЫМ инструментом исследования поведения реальных систем. Методы имитационного моделирования позволяют получить необходимую информацию о поведении системы, основываясь на ее компьютерной модели. Эта информация используется в дальнейшем для проектирования системы. Имитационное моделирование является численным методом и не решает оптимизационных собой задач, скорее методику оценки значений a представляет функциональных характеристик моделируемой системы при заданных условиях.

Вычисление результатов имитации базируется на случайной выборке, таким образом, результат, получаемый путем имитационного моделирования, подвержен экспериментальным ошибкам и должен основываться  $HA$ результатах соответствующих проверок.

Типы имитационных моделей:

1. Непрерывные модели используются для систем, поведение которых времени. Модели данного обычно изменяется непрерывно во вида представляются в виде разностно-дифференциальных уравнений, которые

 $\overline{7}$ 

описывают взаимодействие между различными элементами системы.

2. Дискретные модели имеют дело с системами, поведение которых изменяется лишь в заданные моменты времени. Пример такой системы очередь, когда задача моделирования состоит в оценивании операционных характеристик обслуживающей системы.

Имитационное моделирование представляет собой статистический эксперимент. Его результаты должны основываться на соответствующих статистических проверках. Получаемые наблюдения и имитационный эксперимент должны удовлетворять следующим требованиям:

1. Наблюдения имеют стационарный характер распределения, т.е. распределения не изменяются во время проведения эксперимента.

2. Наблюдения подчиняются нормальному закону.

3. Наблюдения независимы.

#### **3. Программа выполнения работы**

### **3.1. Определите основные нормативные показатели логистических процессов железной дороги, виды неравномерностей**

Рассмотрим имитационную модель подвода экспортного груза к припортовой станции, которая позволяет моделировать показатели эффективности в динамике с учетом стохастического характера процессов:

- оборот вагона рабочего парка;

- выгрузка на припортовой станции;

- погрузка на дороге;

- получение груза по стыкам в адрес припортовой станции;

- коэффициент использования выгрузочных мощностей припортовой станции;

- время выгрузки на припортовой станции.

Методы расчета данных показателей, основанные на теории массового обслуживания, чаще всего оперируют простейшим потоком, обладающим свойством ординарности, стационарности, отсутствием последействий. Замена реальных транспортных потоков на какие-либо другие, для которых разработан математический аппарат, снижают точность оценки параметров системы.

В реальном транспортном потоке можно различить несколько видов

неравномерностей:

- временная неравномерность (колебания сезонные, по дням недели, внутрисуточные и др.);

- пространственная неравномерность, специфичная для каждого вида перевозок (пригородных, грузовых, дальних пассажирских).

В имитационной модели транспортные потоки моделируются эмпирическими функциями распределения.

### **3.2. Выберите полигон**

Воспользовавшись картой железных дорог РФ, выберите полигон исследования с участием припортовой или пограничной станции, постройте связный неориентированный граф, описывающий топологию полигона для расчета оборота вагона. На примере станции Новороссийск граф G(S,E) будет выглядеть следующим образом (рисунок 1), где S  $(S_1..S_n)$  - неупорядоченное множество транспортных узлов. Разбиваем Sна три подмножества:  $S = S_F \cap$  $S_T \cap S_n$ , где

- S<sub>F</sub>- множество начальных узлов грузопотока (стыки и внутренние отделения дороги),  $S_F=(S_1,S_2,S_3,S_4,S_5,S_6)$ ;

-  $S_{T}$  - множество транзитных узлов (станции, на которых происходит технический контроль вагонов),  $S_T = (S_7, S_8, S_9, S_{10}, S_{11}, S_{12})$ ;

- S<sub>p</sub> - множество конечных узлов (порты), S<sub>p</sub>=(S<sub>13</sub>).

Каждой дуге  $e_{ij} \in E$ графа G(S,E) поставим в соответствие две вещественные характеристики  $v_{ii}$ (скорость на участке S<sub>i</sub>S<sub>i</sub>) и r<sub>ii</sub> (длина участка S<sub>i</sub>S<sub>i</sub>).

**3.3. Определите переменные функционирования имитируемой системы** Классические методы расчета оборота вагона опираются на средние значения показателей, что не учитывает неравномерность перевозок и не обеспечивает процесс принятия решений адекватной информацией, поэтому ряд переменных функционирования имитируемой системы, влияющих на показатель оборота вагона, определим в модели как вероятностные величины с соответствующими законами распределения.

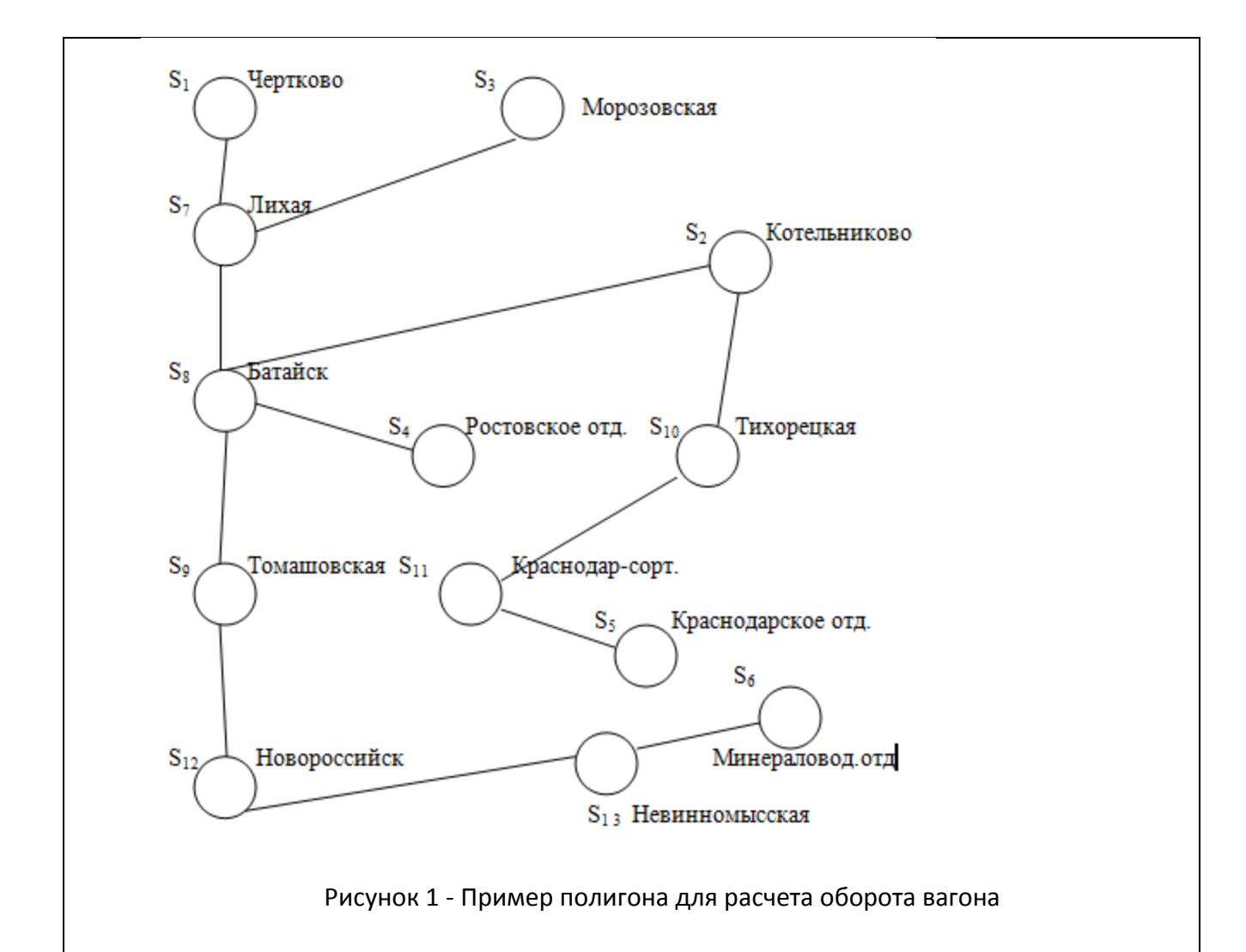

Для каждого элемента множества  $S_{E}$  определите эмпирические функции распределения:

- поступление вагонов через данный узел F(x);

- время обработки вагона под одну грузовой операцией F(t).

Для каждого элемента множества S<sub>т</sub>определите эмпирические функции распределения:

- F<sub>nep</sub>(t) - простой вагона на транзитной станции с переработкой;

 $-F_{\text{fens}}(t)$  - простой вагона на транзитной станции без переработки.

Функция распределения вероятности времени выгрузки вагона на припортовой станции F(t) определяется для каждого элемента множества S<sub>p</sub>. Для элементов множества  $S_p$  поставить в соответствие вероятность распределения случайной величины N<sub>выгр</sub> - количество вагонов, которые выгружает станция за сутки.

Основой для построения эмпирических функций распределения являются репрезентативные выборки.

Шаг моделирования - 1 час.

### 3.4. Выполните моделирование

# 3.5. Оцените адекватность модели

Для оценки адекватности модели результаты прогонов с различными вариантами последовательностей случайных чисел необходимо сравнить с расчетными показателями оборота вагона за текущий период.

# ПРАКТИЧЕСКАЯ РАБОТА №2

# Модель взаимодействия "морской порт - железнодорожная станция"

# 1. Цель работы

Построение модели взаимодействия морского порта и железнодорожной станции. Определение очередности подачи составов в порт с помощью модели.

# 2. Теоретические сведения

В настоящее время остро стоит проблема несогласованности работы железной дороги и морских портов. Причина - отсутствие четкой технологии подвода грузов к портам в соответствии с графиком подхода судов. Для решения данной задачи необходимо построить единое информационное пространство, которое даст возможность заблаговременно формировать судовые партии для подвода груза в порт под конкретное судно. При наличии информации о судах, находящихся на рейде в порту, об их грузоподъемности, о роде груза, который они могут принять, появляется возможность регулировать подвод необходимых составов на припортовую станцию для передачи в порт.

# 3. Программа выполнения работы

3.1. Определить род судна (грузоподъемность F<sub>c</sub>, тип перевозимого груза).

# 3.2. Взять срез из системы АСОУП (любой пример) о положении составов с данным грузом на станциях дороги (выбирать станции, формирующие грузопоток в порт, не менее 6).

Таким образом, имеется множество  $N=(p_1..p_n)$  составов, которые можно отправить на припортовую станцию. Вес груза в каждом составе w<sub>i</sub>(p<sub>i</sub>). При необходимо учесть, что  $\sum_{i=1}^{N} w_i(p_i) > F_c$ . Необходимо моделировании сформировать судовую партию, вес которой F<sub>cn</sub> (F<sub>c</sub>>=F<sub>cn</sub>), определить поезда (N<sub>E</sub>), участвующие в формировании судовой партии, очередность их прибытия для переработки в порт.

# $N_F = (p_1...p_F), N_F \subset N, N_F \geq 0.$

### 3.3. Определение критериев принятия решений.

Поставленная задача является многокритериальной. Определим наиболее важные.

1. Минимизировать количество составов, участвующих в формировании судовой партии.

$$
N_F \rightarrow min
$$
.

2. Минимизировать остаток груза в порту после погрузки.

$$
\Delta F_{\rm cr} \rightarrow min.
$$

3. Минимизировать время пребывания судна в порту (Т<sub>с</sub>), основными составляющими которого будут стоянка судна на рейде в порту (T<sub>cp</sub>), время следования состава к причалу (T<sub>ni</sub>), время перегрузки с вагона на борт судна в порту  $(T_{\text{ni}})$ :

 $Tc=T_{cn}+T_{ni}+T_{ni}$ 

 $T_c \rightarrow min$ .

Выбрать коэффициенты важности критериев k<sub>1</sub>, k<sub>2</sub>,k<sub>3</sub>, получаем следующую целевую функцию:

$$
F = k_1 T_c + k_2 N_F + k_3 \Delta F_{\rm cn} \rightarrow \min.
$$

Данные, отражающие возможность погрузки груза в порту, подачи железнодорожных составов с требуемым грузом со станций сети дороги, выбирать произвольно.

Принять один из критериев равным единице, например, k<sub>2</sub>. В этом случае необходимо определить количество составов и очередность их подачи в порт, так, чтобы количество составов было наименьшим.

Количество составов можно оценить, найдя диапазон разброса возможных значений.

Нижняя оценка:  $\parallel N_F \parallel_{\text{H}} = F_{\text{cn}}/W_{max}$ , где  $W_{max}$  - максимальный вес состава с требуемым грузом.

Верхняя оценка:  $||N_F||_{\text{B}} = F_{\text{cn}}/W_{\text{min}}$ , где  $W_{\text{min}}$ - минимальный вес состава с требуемым грузом.

3.4. Определить очередность подачи составов в порт с учетом расстояний, на которые удалены грузы от припортовой станции, участковых скоростей, прогнозируемого времени прибытия состава на припортовую станцию.

### **4.Задания к выполнению лабораторной работы.**

# **4.1.Выбрать исходные данные.**

Исходные данные выбираются самостоятельно.

# **4.2. Выбрать критерий принятия решений.**

Критерий выбирается самостоятельно или по заданию преподавателя.

### **4.3. Построить имитационную модель.**

**4.4. Выводы** (определить очередность подачи составов в порт).

# ПРАКТИЧЕСКАЯ РАБОТА №3

# **Применение методов мультиагентной оптимизации для решения задач в системе "железная дорога - морские порты"**

# **1. Цель работы**

Изучениеметодов мультиагентной оптимизации для решения задач в системе "железная дорога - морские порты".

# **2. Теоретические сведения**

В системе интермодальных перевозок грузоотправитель должен определить маршрут, который будет использоваться для перемещения груза от места зарождения до одного из возможных мест дальнейшей перевалки.

Одним из основополагающих методов решения таких задач является метод ветвей и границ, но в случае модели с большим количеством переменных метод неприменим, т.к. потребует значительного количества временных затрат.

В данной лабораторной работе будем использовать методы мультиагентной оптимизации (Multi-agentoptimizationsystemили AntSystemили AS). AS алгоритмы - алгоритмы поиска, основанные на эвристике и применяемые для решения многих комбинаторных задач оптимизации.

Модель и структура алгоритма основана на кооперативном поведении реальных насекомых - муравьев.Муравьи решают проблемы поиска путей с помощью химической регуляции. Каждый муравей оставляет за собой на земле дорожку особых веществ - феромонов. Другой муравей, почуяв след на земле, устремляется по нему. Чем больше по одному пути прошло муравьев - тем явнее след, а чем явнее след - тем большее «желание» пойти в ту же сторону

возникает у муравьев. Поскольку муравьи, нашедшие самый короткий путь к «кормушке», тратят меньше времени на путь туда и обратно, их след быстро становится самым заметным. Он привлекает большее число муравьев, и круг замыкается. Остальные пути - менее используемые - потихоньку пропадают.

### **3. Программа выполнения работы 3.1.Алгоритм решения задачи**

Предположим, что окружающая среда для муравьев представляет собой полный неориентированный [граф.](http://www.wikiznanie.ru/ru-wz/index.php/%D0%98%D0%BD%D1%82%D0%B5%D1%80%D0%B5%D1%81%D0%BD%D1%8B%D0%B5_%D1%87%D0%B8%D1%81%D0%BB%D0%B0) Каждое ребро имеет вес, который обозначается как расстояние между двумя вершинами, соединенными им. Граф двунаправленный, поэтому муравей может путешествовать по грани в любом направлении (рисунок 2).

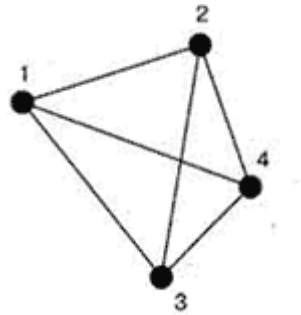

Рисунок 2 - Пример графа

Вероятность включения ребра в маршрут отдельного муравья пропорциональна количеству феромонов на этом ребре, а количество откладываемого феромона пропорционально длине маршрута. Чем короче маршрут, тем больше феромона будет отложено на его ребрах, следовательно, большее количество муравьев будет включать его в синтез собственных маршрутов. Моделирование такого подхода, использующего только положительную обратную связь, приводит к преждевременной сходимости – большинство муравьев двигается по локально-оптимальному маршруту. Избежать этого можно, моделируя отрицательно обратную связь в виде испарения феромона. Причем, если феромон испаряется быстро, то это приводит к потере памяти колонии и забыванию хороших решений, с другой стороны, большое время испарений может привести к получению устойчивого локального оптимального решения.

Муравей - это программный агент, который является членом большой колонии и используется для решения какой-либо проблемы. Муравей снабжается набором простых правил, которые позволяют ему выбирать путь в графе. Он поддерживает список узлов, которые он уже посетил. Таким образом, муравей должен проходить через каждый узел только один раз. Путь между двумя узлами графа, по которому муравей посетил каждый узел только один раз, называется [путем Гамильтона.](http://www.wikiznanie.ru/ru-wz/index.php/%D0%93%D0%B0%D0%BC%D0%B8%D0%BB%D1%8C%D1%82%D0%BE%D0%BD%D0%BE%D0%B2_%D0%BF%D1%80%D0%B8%D0%BD%D1%86%D0%B8%D0%BF)

Узлы в списке "текущего путешествия" располагаются в том порядке, в котором муравей посещал их. Позже список используется для определения протяженности пути между узлами. Настоящий муравей во время перемещения по пути будет оставлять за собой феромоны. В алгоритме муравья агент оставляет феромоны на ребрах графа после завершения путешествия.

Стартовая точка, куда помещается муравей, зависит от ограничений, накладываемых условиями задачи, так как для каждой задачи способ размещения муравьев является определяющим. Либо все они помещаются в одну точку, либо в разные с повторениями, либо без повторений.

На этом же этапе задается начальный уровень феромона. Он инициализируется небольшим положительным числом для того, чтобы на начальном шаге вероятности перехода в следующую вершину не были нулевыми.

Движение муравья основывается на одном и очень простом вероятностном уравнении. Если муравей еще не закончил путь, то есть не посетил все узлы сети, для определения следующего ребра пути используется уравнение:

$$
P = \frac{\tau(r, u)^{\alpha}}{\sum_{k} \tau(r, u)^{\alpha} \eta(r, u)^{\beta}}
$$

Здесь τ(r,u) - интенсивность фермента на ребре между узлами r и u, η(r,u) функция, которая представляет измерение обратного расстояния для грани, α вес фермента, a β - коэффициент [эвристики.](http://www.wikiznanie.ru/ru-wz/index.php/%D0%A2%D0%B5%D0%BE%D1%80%D0%B8%D1%8F_%D0%BF%D0%B5%D1%80%D1%81%D0%BF%D0%B5%D0%BA%D1%82%D0%B8%D0%B2) Параметры α и β определяют относительную значимость двух параметров, а также их влияние на уравнение. Так как муравей путешествует только по узлам, которые еще не были посещены (как указано списком табу), вероятность рассчитывается только для ребер, которые ведут к еще не посещенным узлам. Переменная k представляет эти ребра.

Пройденный муравьем путь отображается, когда муравей посетит все узлы графа. Циклы запрещены, поскольку в алгоритм включен список табу. После завершения длина пути может быть подсчитана - она равна сумме длин всех ребер, по которым путешествовал муравей. Уравнение показывает количество феромона, который был оставлен на каждом ребре пути для муравья k. Переменная Q является константой.

$$
\Delta \tau_{i,j}^k(t) = \frac{Q}{L^k(t)}
$$

Результат уравнения является средством измерения пути, - короткий путь характеризуется высокой концентрацией феромонов, а более длинный путь более низкой. Затем полученный результат используется в уравнении, чтобы увеличить количество феромона вдоль каждого ребра пройденного муравьем пути:

$$
\tau_{i,j}(t) = \Delta \tau_{ij}(t) + (\tau_{ij}^k(t)\rho).
$$

Важно, что данное уравнение применяется ко всему пути, при этом каждое ребро помечается феромоном пропорционально длине пути. Поэтому следует дождаться, пока муравей закончит путешествие и только потом обновить уровни феромона, в противном случае истинная длина пути останется неизвестной. Константа p - значение между 0 и 1.

В начале пути у каждого ребра есть шанс быть выбранным. Чтобы постепенно удалить ребра, которые входят в худшие пути графа, ко всем ребрам применяется процедура испарения феромона. Используя константу p из последнего уравнения, мы получаем уравнение:

 $\tau_{i,j}(t) = \Delta \tau_{ij}(t) (1 - \rho).$ 

Поэтому для испарения феромона используется обратный коэффициент обновления пути.

После того, как путь муравья завершен, ребра обновлены в соответствии с длиной пути, и произошло испарение феромона на всех ребрах, алгоритм запускается повторно. Список табу очищается, и длина пути обнуляется. Муравьям разрешается перемещаться по графу, основывая выбор ребра на соответствующем уравнении. Этот процесс может выполняться для постоянного количества путей или до момента, когда на протяжении нескольких запусков не было отмечено повторных изменений. Затем определяется лучший путь, который и является решением.

### **3.2.Выбор исходных данных**

В качестве графа необходимо взять конкретный полигон (использовать карту железных дорог РФ). Необходимо найти кратчайший путь от места зарождения грузопотока до места перевалки, то есть морского терминала. Учитываем расстояние (стоимость перевозки, время) между узлами (станциями), таким образом, ненаправленный граф будет состоять из конечного множества вершин - станций и ребер-расстояний.

### **3.3.Реализация алгоритма.**

1. Задать входную матрицу, расчет коэффициентов видимости, каждой дуге присвоить начальное количество феромона, равное минимальной константе Задать количество прогонов. Установить счетчик прогонов равным 1.

2. Установить табу-список каждого агента.

3. В момент времени t=0 агенты помещаются в первую и конечную вершины графа.

4.первый элемент табу-списка каждого агента назначается в соответствии с его местом в графе первым и конечным узлом.

5.Для каждого агента рассчитываются значения вероятностей переходов в следующую вершину по формуле.

6. Случайным образом для каждого агента с учетом полученных вероятностей выбирается следующая вершина.

16

к-го агента помещается выбранная вершина.агент 7. В табу-список перемещается в выбранную вершину.

8. После прохождения из начальной точки в конечную всех агентов, необходимо уточнить значения "следа феромона" для всех ребер.

9. Увеличить значениесчетчика прогонов.

10. Если счетчик прогонов меньше максимального, перейти к пункту 3.

11. Определить лучший путь и узлы, входящие в него.

# 3.4. Пример расчета

Разберем функционирование рассмотренного выше алгоритма на простом примере, чтобы увидеть, как работают уравнения. Возьмем простой сценарий с двумя агентами и с двумя ребрами между двумя узлами  $(V_0$  и  $V_1)$ . Каждое ребро инициализируется и имеет одинаковые шансы на то, чтобы быть выбранным.

Два агента находятся в узле  $V_0$  помечаются как  $A_0$  и  $A_1$ . Так как вероятность выбора любого пути одинакова, в этом цикле мы проигнорируем уравнение выбора пути. Данные для задачи:

- число пройденных шагов: для  $A_0 20$ , для  $A_1 10$ ;
- уровень феромона (Q/пройденное расстояние): для  $A_0 = 0.5$ ,  $A_1 = 1.0$ ;
- $\rho = 0.5$ ;
- $\bullet \quad \alpha = 0.3$
- $\beta = 1.0$ .

Каждый агент выбирает свой путь  $A_0$  идет по верхнему пути, а  $A_1$  - по нижнему). $A_0$  сделал 20 шагов, а  $A_1$ , - только 10. По уравнению рассчитываем количество феромонов, которое должно быть "нанесено".

Примечание: Работу алгоритма можно изменить, переопределив его параметры (например, α, β или р), например, придав больший вес феромонам или расстоянию между узлами.

Далее по уравнению рассчитывается количество феромона, которое будет применено. Для  $A_0$  результат составляет:  $0,1+(0,5*0,6)=0,4A_1$  результат составляет: 0,1+ $(1,0^*0,6)$ =0,7. Далее с помощью уравнения определяется, какая часть феромонов испарится и, соответственно, сколько останется. Результаты (для каждого пути соответственно) составляют:

> $0,4*(1,0-0,6)=0,16$  $0,7*(1,0-0,6)=0,28$

Эти значения представляют новое количество феромонов для каждого пути (верхнего и нижнего, соответственно). Теперь переместим агентов обратно в узел V<sub>0</sub> воспользуемся вероятностным уравнением выбора пути, чтобы определить, какой путь должны выбрать агенты. Вероятность того, что агент выберет верхний путь (представленный количеством феромона  $0.16$ . составляет:

$$
\frac{(0,16)^{3,0} * (0,5)^{1,0}}{(0,16)^{3,0} * (0,5)^{1,0}} + (0,28)^{3,0} * 1,0^{1,0} = \frac{0,002048}{0,024} = P(0,085)
$$

Вероятность того, что агент выберет нижний путь (представленный количеством феромона 0,28) составляет:

> $(0.28)^{3,0} * (1,0)^{1,0}$  $\frac{(0,20)^{3,0} \cdot (1,0)}{(0,16)^{3,0} \cdot (0,5)^{1,0}} + (0,28)^{3,0} \cdot 1,0^{1,0} =$ 0,021952  $\frac{0.22882}{0.024}$  = P(0,915)

При сопоставлении двух вероятностей оба агента выберут нижний путь, который является наиболее оптимальным.

Пример кода программы приведен в приложении А.

# **4.Задания к выполнению лабораторной работы**

1. Изучите особенности AS-алгоритма.

2. Выполните представленную последовательность действий.

3. Сформируйте отчет по заданию преподавателя.

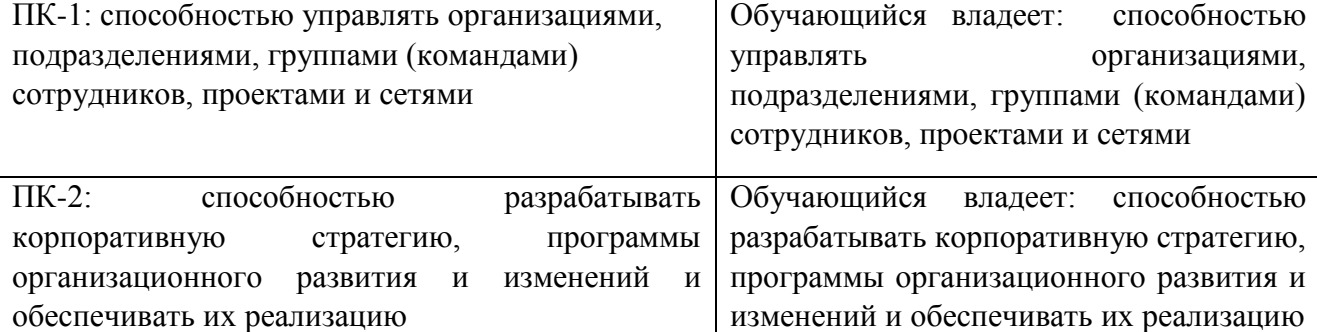

# ПРИМЕРЫ ЗАДАНИЙ

# Практическая работа 4

Совершенствование оперативного подвода груза к припортовой станции методами мультиагентной оптимизации

### 1. Цель работы

Изучение методов мультиагентной оптимизации для нахождения оптимальных режимов работы транспорта.

### 2. Теоретические сведения

До прибытия в порт судно заблаговременно сообщает о времени прибытия в порт, наименование своего агента, номенклатуру и количество груза, которое оно готово принять на борт, и ряд дополнительных данных. С этого момента начинается формирование судовой партии. Важнейшей задачей данного процесса является обеспечение своевременной подачи груза определенной номенклатуры на припортовую станцию и в порт.

Каждый железнодорожный состав имеет индекс.

Каждой станции назначены нитки графика движения поездов, определяющие моменты времени их прибытия и отправления. Поезду, следующему по определенной нитке, присваивается ее номер. То есть состав характеризуется индексом (постоянный идентификатор) и номером (переменный идентификатор).

В настоящее время при выборе графика нитки качество принятия решения зависит от порядка выбора составов.другим недостатком является то, что поиск ведется обычно вспять временной оси, т.е. поезда прибывают раньше нормативного времени, алгоритм выбора нити не учитывает возможности прибытия с незначительным опозданием.

3.Программа выполнения работы

3.1.Постановка задачи.Задать количество составов (n), находящихся на подходе к припортовой станции, и подход которых планируется на текущие сутки.

Задать вектор S, указывающий моменты времени, когда груз нужно доставить на припортовую станцию.

Задать вектор Т=(t1..tm), представляющий моменты времени прибытия поездов на припортовую станцию в соответствии с графиком движения поездов, где m - количество моментов времени, в которые может прибыть поезд.

Под величиной несогласованности  $\Delta \xi_{ij} = t_i - s_j$ понимается разница моментов времени между ниткой поезда и его необходимым временем прибытия при назначении i-й нитки графика j-му составу.

Необходимо назначить каждой нитке графика соответствующий состав таким образом, чтобы сумма величин несогласованности была минимальной.

3.2. Выбор метода решения задачи. Среди возможных методов можно использовать метод ветвей и границ, метод секущих плоскостей, эвристический метод (применение искусственных агентов).

3.3.Алгоритм, основанный на поведении искусственных агентов.

Действия агента:

1. Назначая нить јпоезду і, агент оставляет "след феромона" т<sub>іј</sub>на паре  $(i,j).$ 

2. Выбор нити графика. которому назначается состав, осуществляется с вероятностью, которая зависит от "потенциальной пригодности" п<sub>іј</sub>пары (i,j) и количества "следа", присутствующего на ней.  $\eta_{ii} = 1/\xi_{ii}$ .

3. Для получения полной перестановки нити графика и составы, которые уже попарно распределены, исключаются из возможных вариантов назначения до тех порт, пока все нити и составы не будут распределены.

Данный метод использует популяцию тагентов, которые пошагово вырабатывают решение, назначая какую-либо нить графика каждому составу когда все агенты определят свои решения, наилучшие решения вознаграждаются, обеспечивая приоритетность в будущем.

Каждому агенту поставить в соответствие tabu-список, где будут храниться уже распределенные нити, что предотвратит их повторное назначение. После получения каждым агентом текущего решения данный список очищается. Например, tabuk -вектор, содержащий табу-список k-го aгента, tabuk(s) - s-ый элемент табу-списка k-го агента (нить графика, занятая s-ым составом на основе решения, принятого k-ым агентом).

Решение строится на основе метода Монте-Карло (учитываются  $\eta_{ij}$  и  $\tau_{ij}$ ). Фактически определяется  $\tau_{ij}(t + 1)$  как интенсивность следа.

Пусть имеется тагентов. Обозначит через к индекс каждого агента, вероятность, что к-ый агент назначит нитку јсоставу і:

 $p_{ij}^k = \begin{cases} \frac{\alpha \tau_{ij}(t) + (1-\alpha)\eta_{ij}}{\sum_{r \notin tabu_k} (\alpha \tau_{ir}(t) + (1-\alpha)\eta_{ir}} \end{cases}$ , если ј $\notin tabu_k$ при  $0 \le \alpha \le 1$ .

При построении перестановок следует начать с нити 1: назначить ей состав, выбирая случайным образом из всех доступных. На следующем шаге сделать назначение нити 2 и т.д. для всех нитей. Процесс повторить m раз.

 $\alpha$  позволяет определить относительную важность  $\tau_{ij}(t)$  по отношению к  $\eta_{ij}$ . Т.е. вероятность  $p_{ij}^k(t)$  является компромиссом между пригодностью пары и интенсивностью следа (если большое число агентов прошло по паре (i,j), то она становится самой желательной).

Уровень феромона на дуге изменяется после того, как все агенты построили свои решения:

 $\tau_{ii}(t + 1) = \rho \tau_{ii}(t) + \Delta \tau_{ii}$ 

где р - коэффициент стойкости следа феромона ((1-р) - коэффициент "выветривания") и

$$
\Delta \tau_{ij} = \sum_{k=1}^{m} \Delta \tau_{ij}^{k},
$$

где  $\Delta \tau_{ii}$  - количество следа, оставленного на паре (i,j) k-м агентом в конце построения решения начальной интенсивности следа  $\tau_{ii}(0)$ можно присвоить любое небольшое положительное значение. Коэффициент р должен быть константой ( $\rho < 1$ ),  $\Delta \tau_{ii}^{k}$  задается соотношением Q/Lk, если k-ый агент выбрал пару (i,j) и 0 в противном случае. Здесь Q - количество феромона, которое может оставить агент за один проход. Lk - значение целевой функции, полученной k-ым агентом.

Таким образом, наилучшее решение должно характеризоваться большим следом феромона на парах, которые определяют нижние значения целевой функции.

### 4. Задания к выполнению лабораторной работы

1. Изучите предложенный алгоритм решения задачи.

2. Выберите исходные данные, для своего участка железной дороги построить модель и получить решение.

3. Сформируйте отчет по заданию преподавателя.

Практическая работа № 5

# МОДЕЛИРОВАНИЕ ПРОЦЕССА ГРУЗОПЕРЕРАБОТКИ МАТЕРИАЛЬНОГО ПОТОКА НА СКЛАДЕ ОПТОВОЙ ТОРГОВЛИ

### Порядок выполнения работы

Виды деятельности по перемещению материалов на складе относятся к грузопереработке. Согласно Д. Уотерса [1] грузопереработка связана с перемещением материалов на короткие расстояния, обычно в пределах самого склада или между зонами хранения и транспортными средствами. Всякое перемещение грузов связано с затратами денег.

К основным целям грузопереработки относятся: перемещение материалов в пределах склада по мере необходимости; быстрое перемещение материалов, сокращение числа и продолжительности перемещений; сокращение затрат эффективным выполнением операций; применение эффективных систем материального менеджмента.

Цель лабораторной работы - рассмотреть компьютерную модель решения задачи по расчету величины суммарного материального потока и стоимости его грузопереработки на складе в среде табличного процессора Microsoft Excel.

На складах предприятий оптовой торговли материальные потоки рассчитывают, как правило, для отдельных участков или по отдельным операциям (например, внутрискладское перемещение грузов, ручная его переборка, сортировка материалов, их упаковывание и объединение груза на участках приемки и комплектации и т.п.). При этом суммируют объемы работ по всем операциям на данном участке или в рамках данной операции.

Суммарный внутренний материальный поток (грузовой поток) склада определяется сложением материальных потоков, проходящих через его отдельные участки и между участками. Величина суммарного материального потока на складе зависит от того, по какому пути пойдет груз на складе, будут или не будут выполняться с ним те или иные операции.

Объем работ по отдельной операции, рассчитанный за определенный промежуток времени (месяц, квартал, год), представляет собой материальный поток по соответствующей операции. Величина суммарного материального потока на складе (Р) определяется сложением величин материальных потоков, сгруппированных либо по признаку выполняемой логистической операции, либо по признаку места выполнения логистической операции.

Стоимость грузопереработки определяется: объемом работ по той или иной операции; удельной стоимостью выполнения той или иной операции.

Построение модели [2]начинается с формирования трех таблиц (табл. 2.1, табл. 2.2, табл. 2.3) с исходными данными.

Таблица 2.1

Объем грузооборота склада

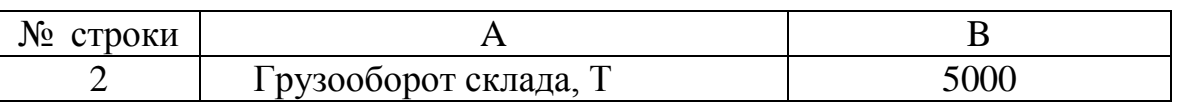

Величина суммарного материального потока на складе (Р) определяется по следующей формуле:

$$
P = P_{\text{n.r.}} + P_{\text{p.p.}} + P_{\text{M.p.}} + P_{\text{p.n.}} + P_{\text{M.n.}} + P_{\text{np}} + P_{\text{k.M.}} + P_{\text{3k}} + P_{\text{xp}}
$$
(2.1)

Суммарная стоимость работ с материальными потоками (стоимость грузопереработки  $(C_{\text{rav}})$  определяется по формуле:

$$
C_{rpy3} = S_1 P_{\text{n.r.}} + S_2 P_{\text{3k}} + S_3 (P_{\text{np}} + P_{\text{km}}) + S_4 P_{\text{xp}} + S_5 (P_{\text{p.p}} + P_{\text{p.n}}) + S_6 (P_{\text{m.p.}} + P_{\text{m.n}}) \tag{2.2}
$$

Таблица 2.2

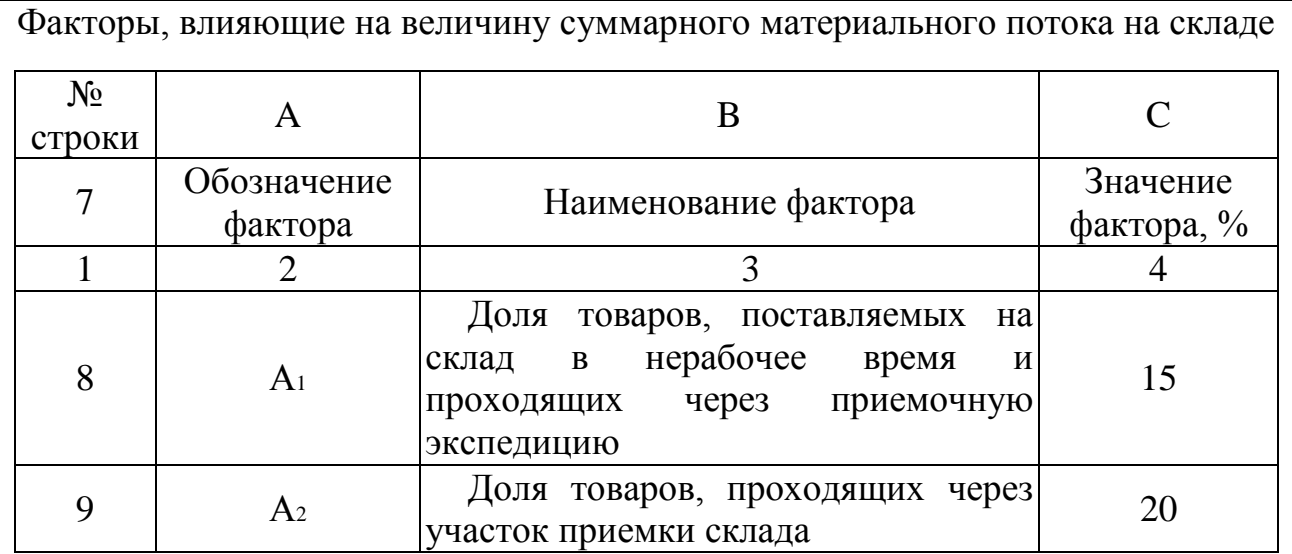

# Окончание табл. 2.2

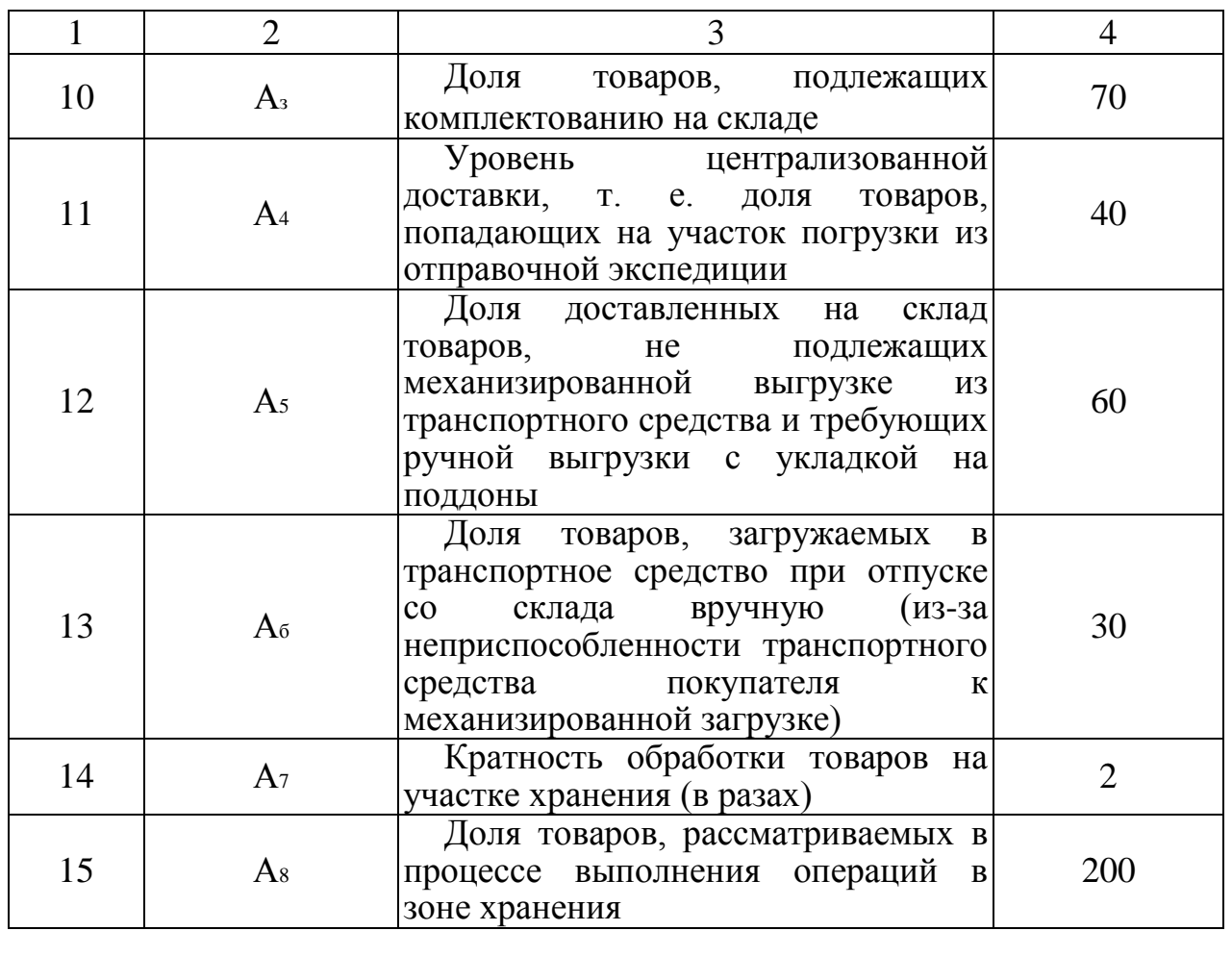

# $Ta$ блица 2.3

# Группы материальных потоков на складе

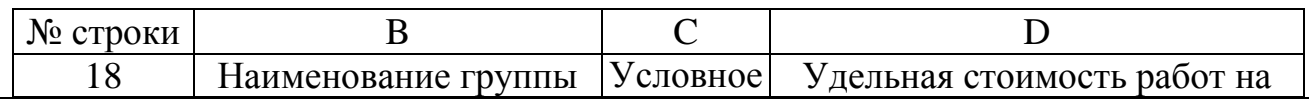

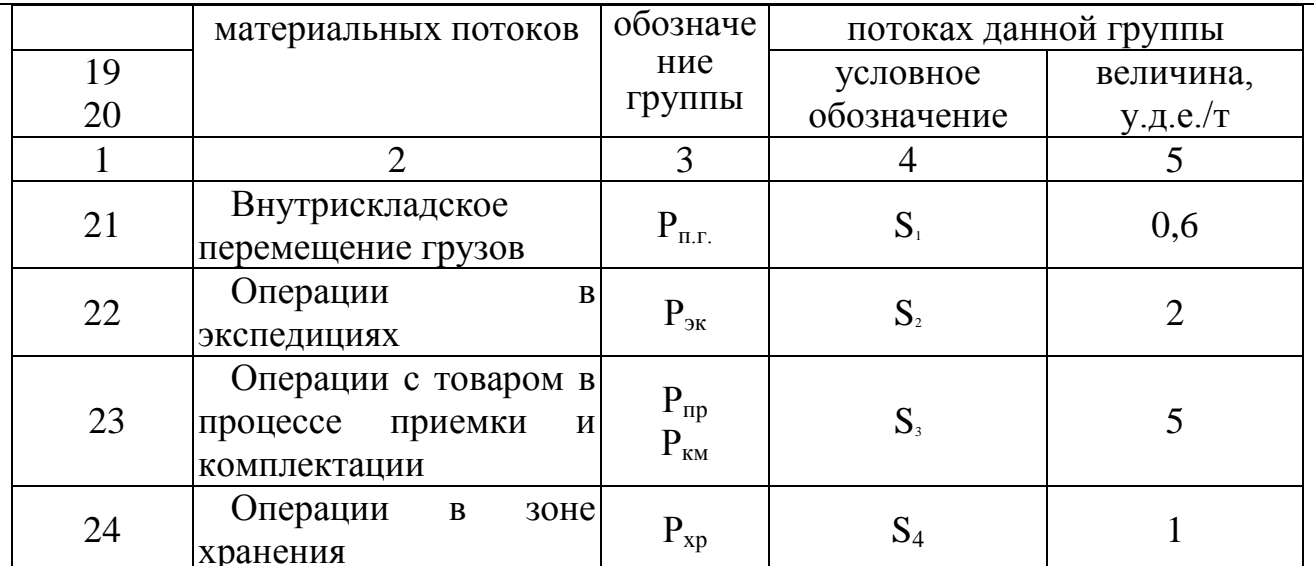

### Окончание таблицы 2.3

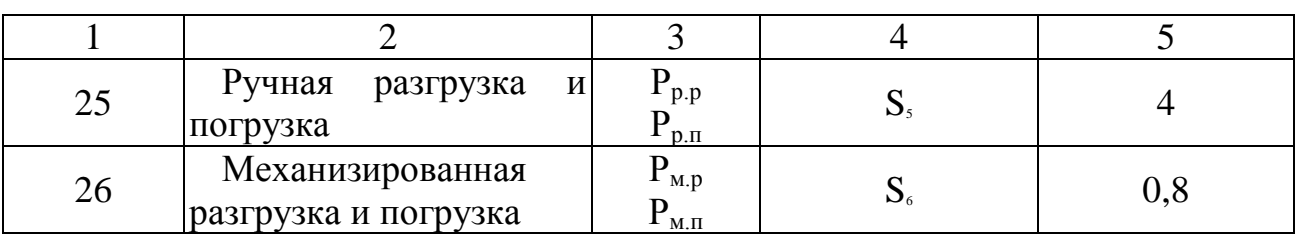

Реализация алгоритма расчета величины суммарного материального потока и стоимости его грузопереработки на складе представлена в табл. 2.4.

# Таблица 2.4

### Расчет величины суммарного материального потока и стоимости его грузопереработки на складе

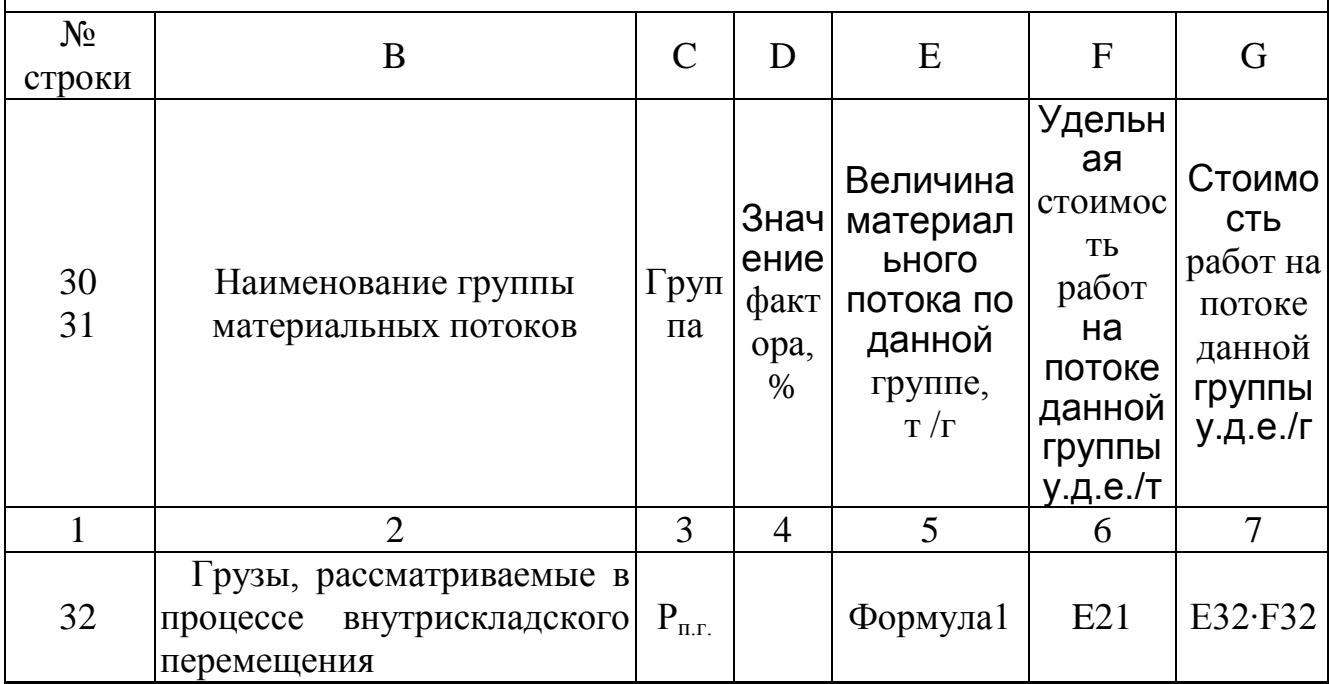

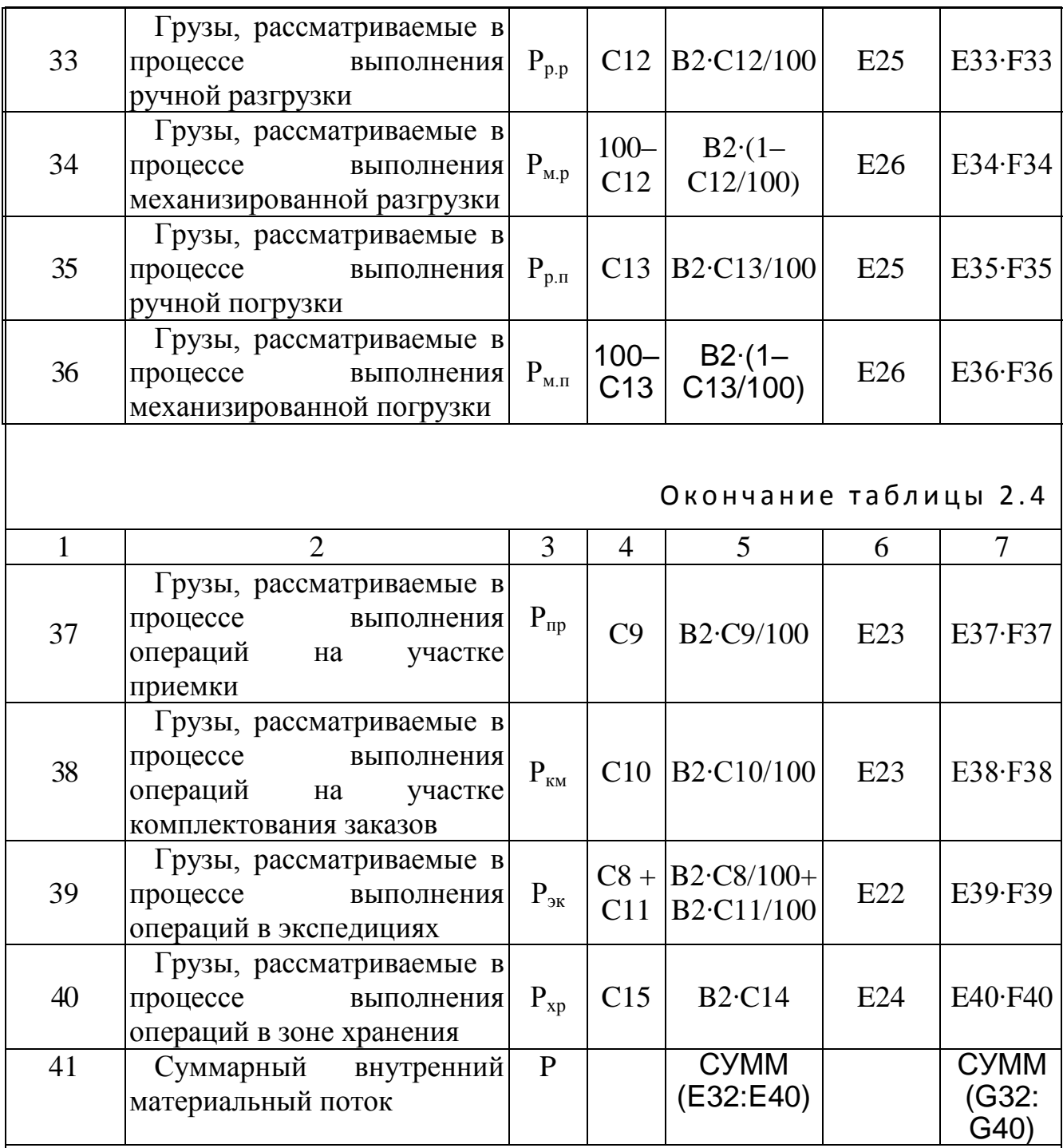

Примечание: Формула1: В2+Б2∙С8/100+Б2∙С9/100+Б2+Б2∙С10/100+Б2∙С11/100

В результате проведенных расчетов по данной модели величина суммарного внутреннего материального потока размещается в ячейке Е41, а величина стоимости его грузопереработки на складе в ячейке G41.

### Лабораторная работа № 6

# **BHIEOP CXEMH TEPEBO3OK** (Закрепление автомобилей за маршрутами)

### Порядок выполнения работы

Цель лабораторной работы - освоить методику распределения транспортных средств для перевозки грузов исходя из минимизации суммарных затрат на автоперевозку.

Лабораторная работа выполняется поэтапно.

1. Создайте на листе Excel три таблицы исходных данных (табл. 3.1, табл. 3.2 и табл. 3.3). Отформатируйте таблицы, используя линии рамок и цветовой фон.

2. Создайте на листе Excel табл. 3.4 и рассчитайте, используя выражение (3.1) и исходные данные, возможные стоимости перевозок по всем маршрутам.

3. Подготовьте и отформатируйте табл. 3.4 итоговую таблицу (табл. 3.5) закрепления автомобилей частных предпринимателей за маршрутами.

4. Выберите свободную ячейку ниже итоговой таблицы и запишите в нее целевую функцию стоимости перевозок, считая ячейки итоговой таблицы двоичным числом и назначив ограничения по строкам (перевозчики) и по столбцам (маршруты), т.е. необходимо полагать, что за одним перевозчиком закрепляется один маршрут.

5. Найдите оптимальное распределение автомобилей по маршрутам и минимальные суммарные издержки на перевозку, для чего активизируйте опцию Поиск решения программного пакета Excel, выберите целевую ячейку и ее значение, задайте изменяемые ячейки, сформируйте необходимые ограничения.

6. Оформите отчет выполнения лабораторной работы, в котором должно содержаться: итоговые таблицы; выводы по полученным результатам.

В конкретный день фирма по перевозке грузов должна обеспечить перевозку грузов из пунктов A, B, C, D, E к местам их назначения a, b, c, d, e. Расстояние (в км) между точками загрузки и пунктами назначения грузов

приведены в табл. 3.1.

# Таблица 3.1

Расстояния между пунктами отправки и назначения груза, км

# Расстояния от пунктов загрузки до пунктов назначения

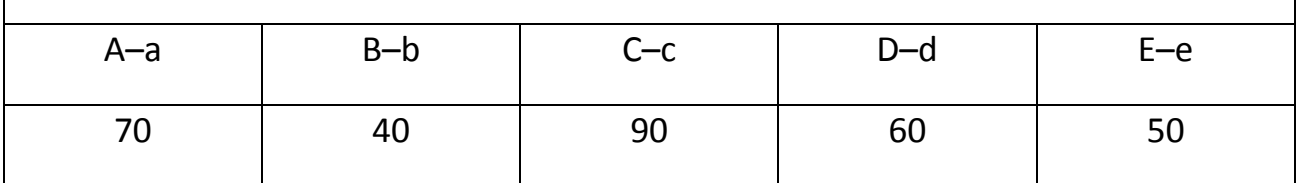

Фирма имеет договора с пятью частными предпринимателями (ЧП1 – ЧП5), имеющими в своем распоряжении автомобили двух типов – А1 и А2, причем грузовики типа А1 имеются у частных предпринимателей ЧП1, ЧП3 и ЧП4, а грузовики типа А2 – у ЧП2 и ЧП5.

Каждый из упомянутых типов автомобилей может перевозить груз по любому из маршрутов. Холостые (порожние) пробеги автомобилей при обслуживании различных маршрутов представлены в табл. 3.2.

# Таблина 3 2

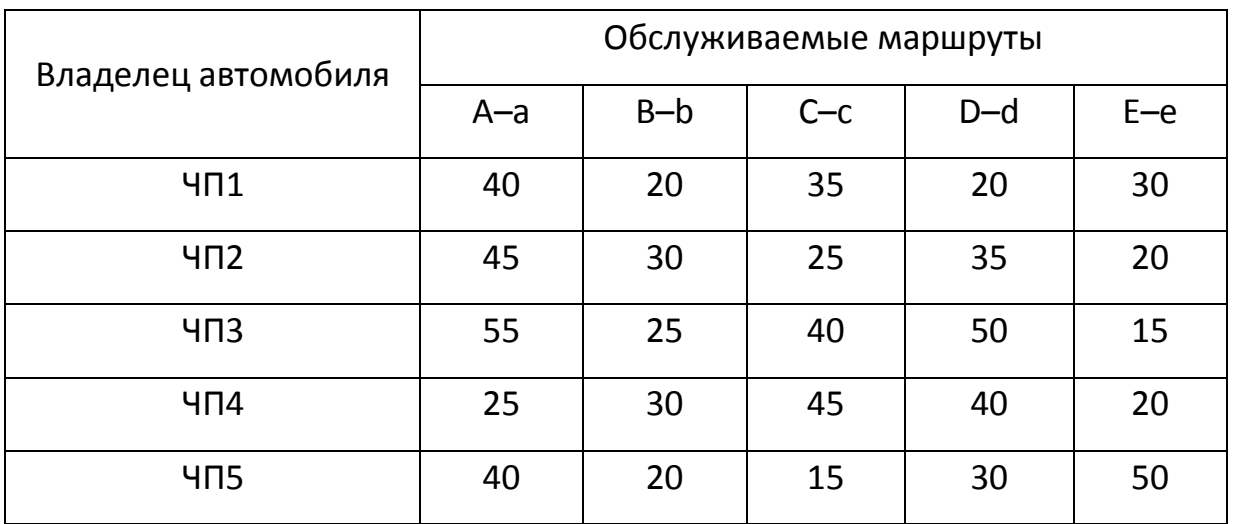

Холостые пробеги автомобилей, км

Грузовики типа А2 экономичнее автомобилей типа А1 и стоимость перевозки на них ниже. Себестоимость порожнего пробега и пробега с грузом для автомобилей обоих типов приведены в табл. 3.3.

### Таблица 3.3

Себестоимость перевозок, р./км

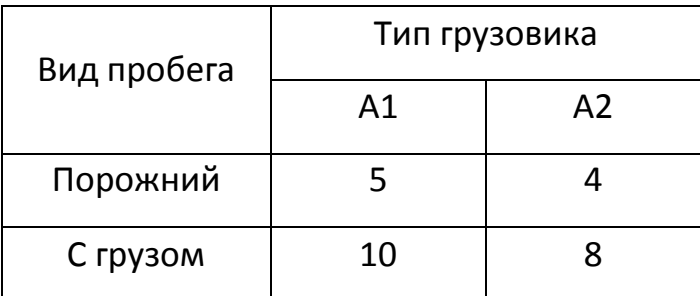

В данной задаче считать, что стоимость погрузо-разгрузочных работ в каждом пункте примерно одинакова, а объемы перевозок неизвестны.

Найти оптимальное распределение маршрутов по частным предпринимателям.

Рассматриваемая задача относится к известному типу задач о назначениях. Так как стоимость погрузо-разгрузочных работ примерно одинакова, то требуется так закрепить маршруты за частными предпринимателями, чтобы транспортные издержки на перевозку грузов и холостые (порожние) пробеги были минимальными. Эту задачу можно рассматривать и как задачу целочисленного линейного программирования.

Для решения задачи можно использовать опцию «Поиск решения» программного пакета Excel. Для этого вначале требуется сформировать матрицу  $C_{ii}$  стоимости перевозок, а затем произвести собственно поиск оптимального решения по критерию минимума транспортных издержек. Символьная форма матрицы стоимости перевозок представлена в табл. 3.4.

Таблица 3.4

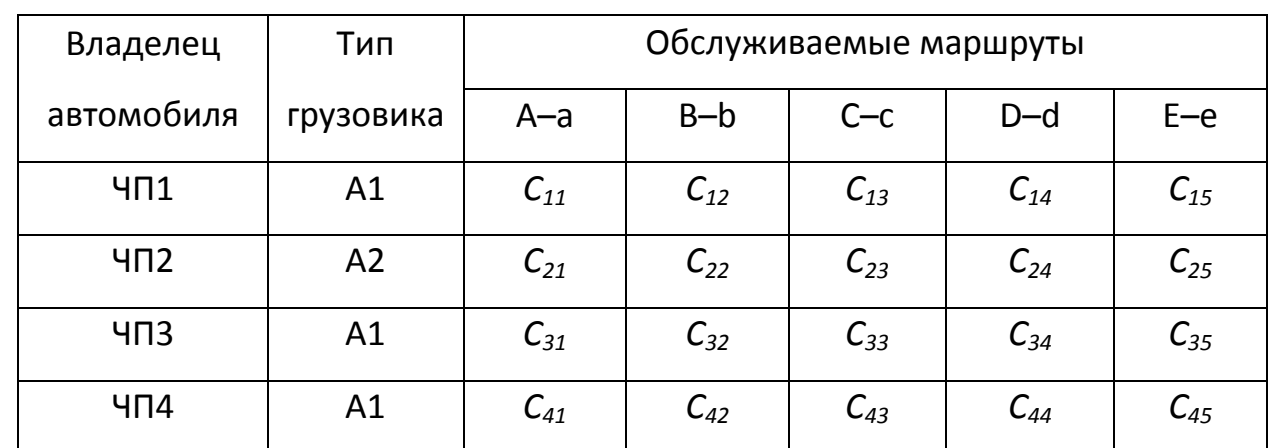

Символьная матрица С<sub>іі</sub> стоимости перевозок

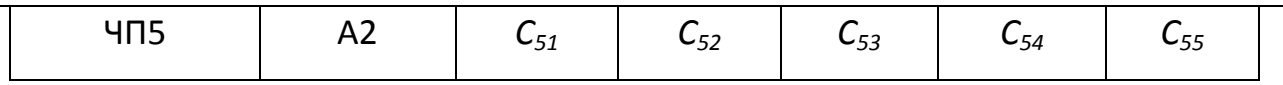

Каждый элемент матрицы  $C_{ij}$  вычисляется по формуле:

$$
C_{ij} = (l_{\text{nop}})_{ij} (c_{\text{rop}})_{n} + (l_{\text{rp}})_{j} (c_{\text{rp}})_{n}, \tag{3.1}
$$

где: С<sub>ії</sub> – общая стоимость перевозки на j-ом маршруте n-м типом автомобиля, принадлежащего i-му предпринимателю; (1<sub>пор)ii</sub> - порожний (холостой) пробег автомобиля от i-го предпринимателя до j-ого маршрута и обратно; (l<sub>rp</sub>)<sub>j</sub> - пробег с грузом на j-ом маршруте; (с<sub>пор</sub>)<sub>n</sub> - себестоимость порожнего пробега n-ого типа автомобиля; (с<sub>гр</sub>)<sub>n</sub> - себестоимость пробега с грузом n-ого типа автомобиля.

Таблица 3.5

| Сумма             | Владелец<br>автомобил<br>Я | Тип<br>грузов<br>ика | Обслуживаемые маршруты |              |                  |                    |                  |
|-------------------|----------------------------|----------------------|------------------------|--------------|------------------|--------------------|------------------|
| по<br>строка<br>M |                            |                      | $A-a$                  | $B-b$        | $C - c$          | $D-d$              | $E-e$            |
| $\mathbf{1}$      | $4\Pi1$                    | A1                   | $\boldsymbol{O}$       | 0            | 0                | $\mathbf{1}$       | 0                |
| $\mathbf{1}$      | $4\Omega$                  | A2                   | 0                      | $\mathbf{1}$ | $\overline{O}$   | 0                  | 0                |
| $\mathbf{1}$      | $4\Pi$                     | A1                   | 0                      | 0            | 0                | 0                  | $\boldsymbol{1}$ |
| $\mathbf{1}$      | $4\Pi4$                    | A1                   | 0                      | 0            | $\boldsymbol{1}$ | 0                  | 0                |
| $\mathbf{1}$      | 4 <sub>15</sub>            | A <sub>2</sub>       | $\boldsymbol{1}$       | 0            | 0                | 0                  | 0                |
| Сумма по столбцу  |                            |                      | $\mathbf{1}$           | $\mathbf{1}$ | $\mathbf{1}$     | $\mathbf{1}$       | $\mathbf{1}$     |
|                   |                            |                      |                        |              |                  | Целевая<br>функция |                  |

Итоговая таблица

### 3.2. Контрольные вопросы

1. Объясните, в чем сложность решаемой задачи.

2. Поясните символьную форму матрицы себестоимости перевозок и порядок ее расчета.

3. Поясните алгоритм поиска оптимальной схемы закрепления автомобилей за маршрутами.

4. Объясните, в чем суть основных ограничений при поиске решения.

*Практическая работа № 7*

# ОПТИМИЗАЦИЯ ТРАНСПОРТНЫХ СВЯЗЕЙ МЕЖДУ ПРЕДПРИЯТИЯМИ

# **Порядок выполнения работы**

Цель лабораторной работы – ознакомление с постановкой и математической формализацией задачи по отысканию оптимального варианта транспортных связей и закрепления потребителей за специализированными заводами-изготовителями, изучение одного из используемых для решения этих задач методом математического программирования и решения конкретной задачи определения оптимального варианта транспортных связей и закрепления потребителей за заводами-изготовителями с использованием ЭВМ.

Транспортировка продукции связана с определенными затратами, которые зависят от районов расположения заводов-изготовителей потребителей. Эти затраты на единицу продукции рассчитаны для различных условий транспортировки.

Задача заключается в определении такого плана перевозок, т.е. варианта закрепления потребителей за заводами-поставщиками с конкретными объемами поставок, при котором достигаются минимальные совокупные затраты на изготовление и доставку продукции к потребителям.

Математическая модель задачи имеет следующий вид.

А. Закрытая модель

Целевая функция 
$$
L(x) = \sum_{i=1}^{m} \sum_{j=1}^{n} X_{ij} \cdot C_{ij} \rightarrow \min
$$
 (4.1)

$$
C_{ij} = C_i + S_{ij} \tag{4.2}
$$

$$
O\Gamma\left(\frac{m}{p}\right) = \sum_{i=1}^{m} X_{ij} = b_j \tag{4.3}
$$

$$
\sum_{j=1}^{n} X_{ij} = M_i
$$
 (4.4)

$$
X_{ij} \ge 0 \tag{4.5}
$$

$$
\sum_{i=1}^{m} M_i = \sum_{j=1}^{n} b_j
$$
 (4.6)

### Б. Открытая модель

Целевая функция 
$$
L(x) = \sum_{i=1}^{m} \sum_{j=1}^{n} X_{ij} \cdot C_{ij} \rightarrow \min
$$
 (4.7)

$$
C_{ij} = C_i + S_{ij} \tag{4.8}
$$

Ограничения 
$$
\sum_{i=1}^{m} X_{ij} = b_j
$$

\n(4.9)

$$
\sum_{j=1}^{n} X_{ij} = M_i
$$
 (4.10)

$$
X_{ij} \ge 0 \tag{4.11}
$$

$$
\sum_{i=1}^{m} M_i > \sum_{j=1}^{n} b_j
$$
 (4.12)

$$
\sum_{i=1}^{m} M_i < \sum_{j=1}^{n} b_j \tag{4.13}
$$

 $C_{ij} = C_i + S_{ij}$ <br>
ичения  $\sum_{i=1}^{m} X_{ij} = M$ <br>  $X_{ij} \ge 0$ <br>  $\sum_{i=1}^{m} M_i = \sum_{j=1}^{n} X_{ij} \cdot 0$ <br>  $C_{ij} = C_i + C_{ij} = C_i + C_{ij} = C_i + C_{ij} = C_{ij} + C_{ij} = C_{ij} + C_{ij} = C_{ij} + C_{ij} = C_{ij} + C_{ij} = C_{ij} + C_{ij} = C_{ij} + C_{ij} = C_{ij} + C_{ij} = C_{ij} + C_{ij} = C_{ij} + C_{ij} = C_{ij}$ <br>
1 ( где *j* =1,2, ..., n - потребители (заводы районы, пункты и т.д.); *i* =1,2, ..m – заводы-изготовители; X*ij* – величина поставки *i* -го завода-изготовителя *j* -му потребителю; *Cij* – совокупные затраты на производство и доставку единицы продукции с *i* -го завода *j* -му потребителю; *Ci* – полная себестоимость изготовления единицы продукции на  $\,i$  -oм заводе;  $\,S_{ij}^{}$  – транспортные расходы по доставке единицы продукции с *i* -го завода *j* -му потребителю, р./шт.;

– потребность *j* -го потребителя, тыс.шт.; *Mi* – объем выпуска продукции на  $i$  -ом заводе-изготовителе, тыс.шт.

Требуется определить величины X*ij* – размеры поставок продукции заводов-изготовителей потребителям, при которых были бы минимальные совокупные производственные и транспортные затраты по всему объему перевозимой продукции.

 $b_j$  — потребность *j*-го потребителя, тыс.ш<br> *i*-ом заводе-изготовителе, тыс.шт.<br> *i*-ом заводе-изготовителе, тыс.шт.<br>
Tребуется определить величины<br>
заводов-изготовителей потребителям, п<br>
совокупные производственные и Ограничение (4.3) означает, что потребность любого *j* -го завода должна быть полностью удовлетворена. Ограничение (4.4) характеризует объем выпущенной продукции любого *i* -го завода-изготовителя, который должен быть полностью распределен между всеми потребителями. Ограничение (4.5) показывает, что объем перевозок не может быть величиной отрицательной. Ограничение (4.6) свидетельствует о том, что решение задачи должно быть найдено исходя из того, что общий объем потребностей потребителей соответствует производственной мощности заводов-изготовителей.

Указанная задача относится к закрытой (замкнутой) модели транспортной задачи, для которой справедливо равенство (4.6).

Если это равенство нарушатся, то либо суммарный объем производства всех заводов-изготовителей превышает суммарные заявки потребителей – неравенство (4.12), либо производственные мощности заводов-изготовителей недостаточны для удовлетворения заявок потребителей – неравенство (4.13). В обоих случаях задача представляет собой открытую модель транспортной задачи. Такие задачи могут быть сведены к задачам (4.1) – (4.6) введением либо фиктивного пункта потребления – в случае (4.12), либо фиктивного пункта производства – в случае (4.13).

Стоимость перевозок из фиктивного пункта производства (или в фиктивный пункт потребления) принимается равной нулю.

Вся исходная информация для построения экономико-математической модели систематизируется в виде табл. 4.1.

Таблица 4.1

Исходная информация для построения экономико-математической модели.

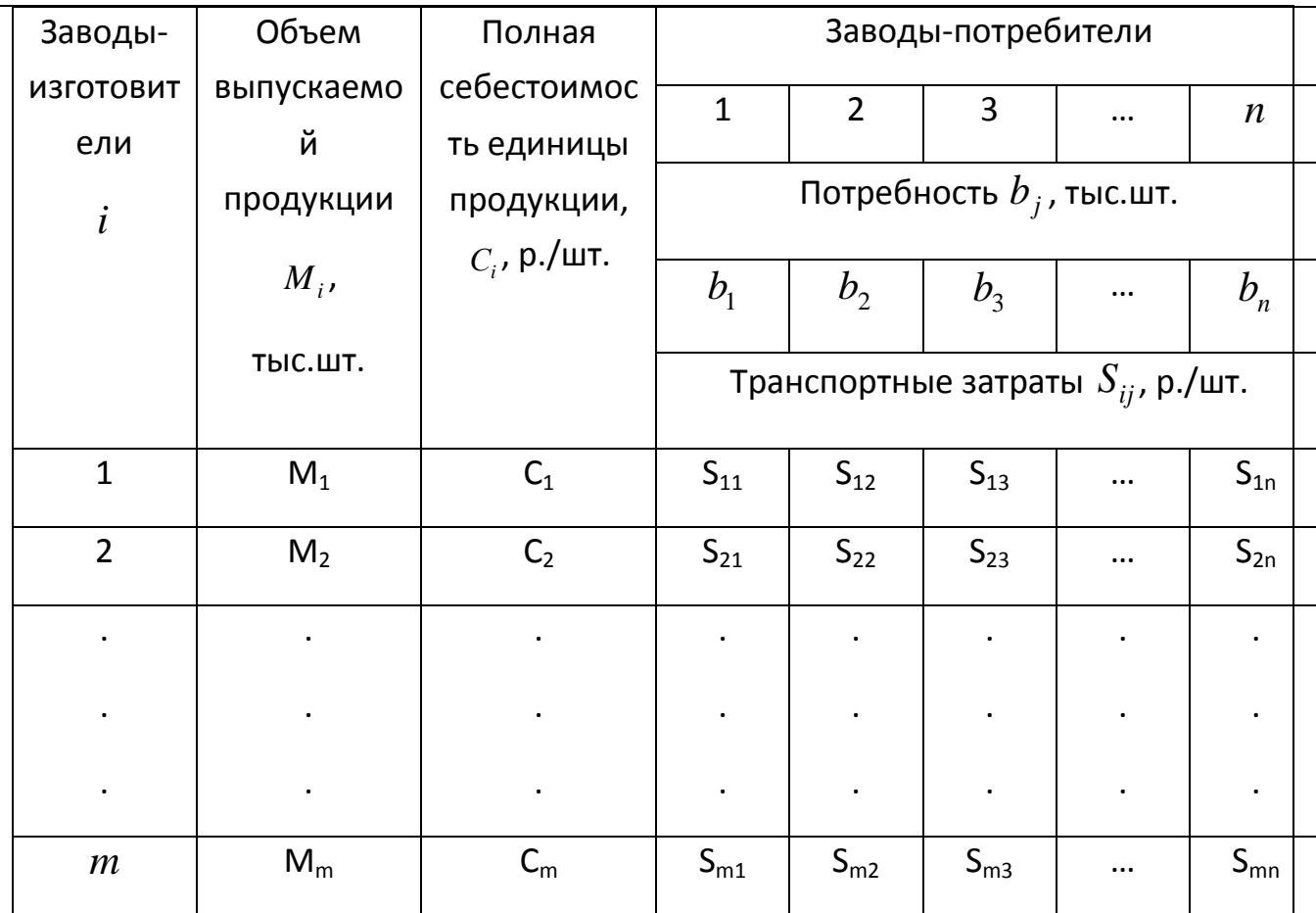

Для решения данной задачи, относящейся к классу так называемых «транспортных задач», могут быть использованы методы линейного программирования, обеспечивающих различную степень оптимизации плана перевозок: метод потенциалов, метод северо-западного угла, метод минимального элемента и др.

При выполнении данной лабораторной работы может быть использован метод минимального элемента или метод северо-западного угла.

Сущность метода минимального элемента состоит в следующем. Строится матрица совокупных затрат  $C_{ij}$ , каждый элемент которой, определяется по формуле (4.2). В матрице  $C_{ij}$ , начиная с самого минимального значения  $C_{ij}$  из всех имеющихся, определяется объем перевозок Х<sub>ij</sub> по формуле

$$
X_{ij} = \frac{\min}{i, j} \left\{ M_i, b_j \right\} \tag{4.14}
$$

На каждой последующей итерации по мере возрастания численного значения элемента  $C_{ij}$  величина  $X_{ij}$  равняется минимуму из оставшегося

нераспределенным объема производства на i-ом заводе-изготовителе и неудовлетворенной части заявки i-го потребителя.

Сущность метода северо-западного угла состоит в следующем: так же, как и а методе минимального элемента, сначала строится матрица совокупных затрат С<sub>іі</sub>. В этой матрице определяются объемы перевозок Х<sub>іі</sub> по формуле (4.13), начиная с элемента С<sub>11</sub> и далее по всей первой строке, т. е. для С<sub>12</sub>, С<sub>13</sub>, ..., С<sub>10</sub>, последовательно переходя ко второй строке, третьей и т. д.

На каждой последующей итерации величина Х<sub>ії</sub> так же, как при методе минимального элемента принимается равной минимальному значению из оставшегося нераспределенным объема производства на i-ом заводе-изготовителе и неудовлетворенной еще части заявки j-го потребителя.

время лабораторной работы Поскольку ограничено, студенты ориентировочно определяют четыре варианта плана закрепления потребителей за поставщиками. Пользуясь указанным преподавателем методом ручного северо-западного угла), счета (минимального элемента или студенты рассчитывают пятый вариант плана. Для всех возможных вариантов рассчитывается на ЭВМ значение целевой функции.

Лабораторная работа выполняется поэтапно.

1. Выписать исходную информацию и оставить экономико-математическую модель задачи (см. выше);

2. Составить матрицу совокупных затрат  $C_{ij}$  (табл. 4.2)

Таблица 4.2

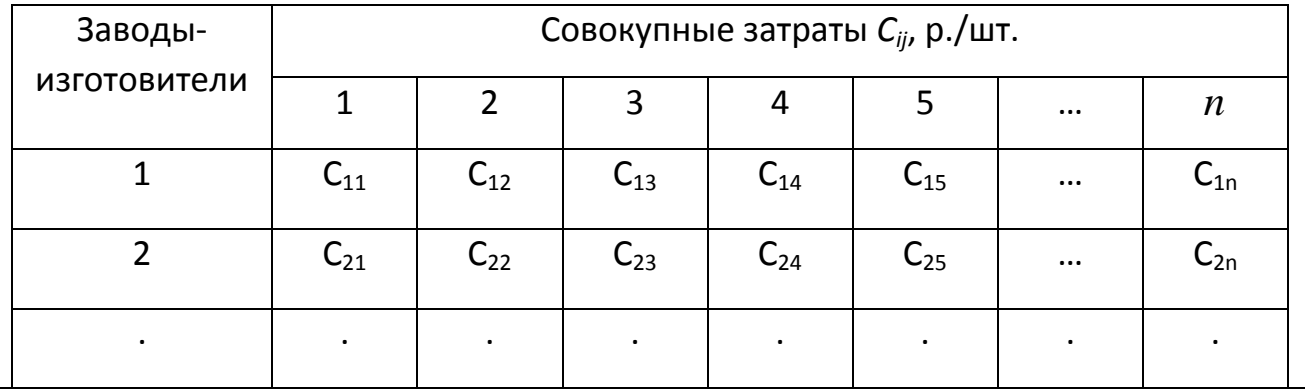

### Матрица совокупных затрат С

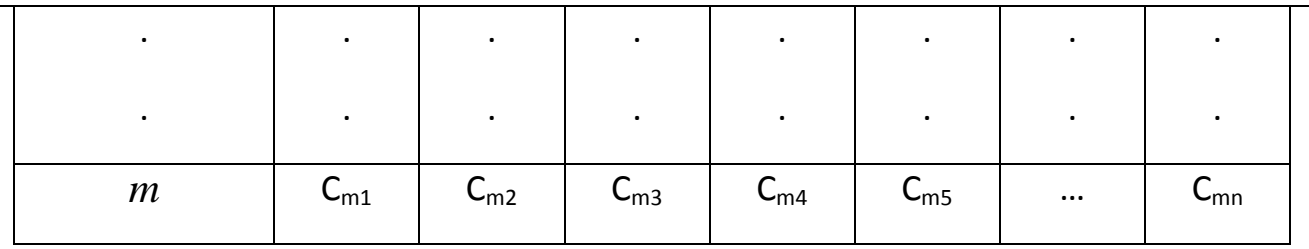

3. Разработать четыре ориентировочных варианта плана закрепления потребителей за заводами-изготовителями (по форме табл.4.3);

4. Определить пятый расчетный план решения задачи, используя один из приведенных выше методов;

Таблица 4.3

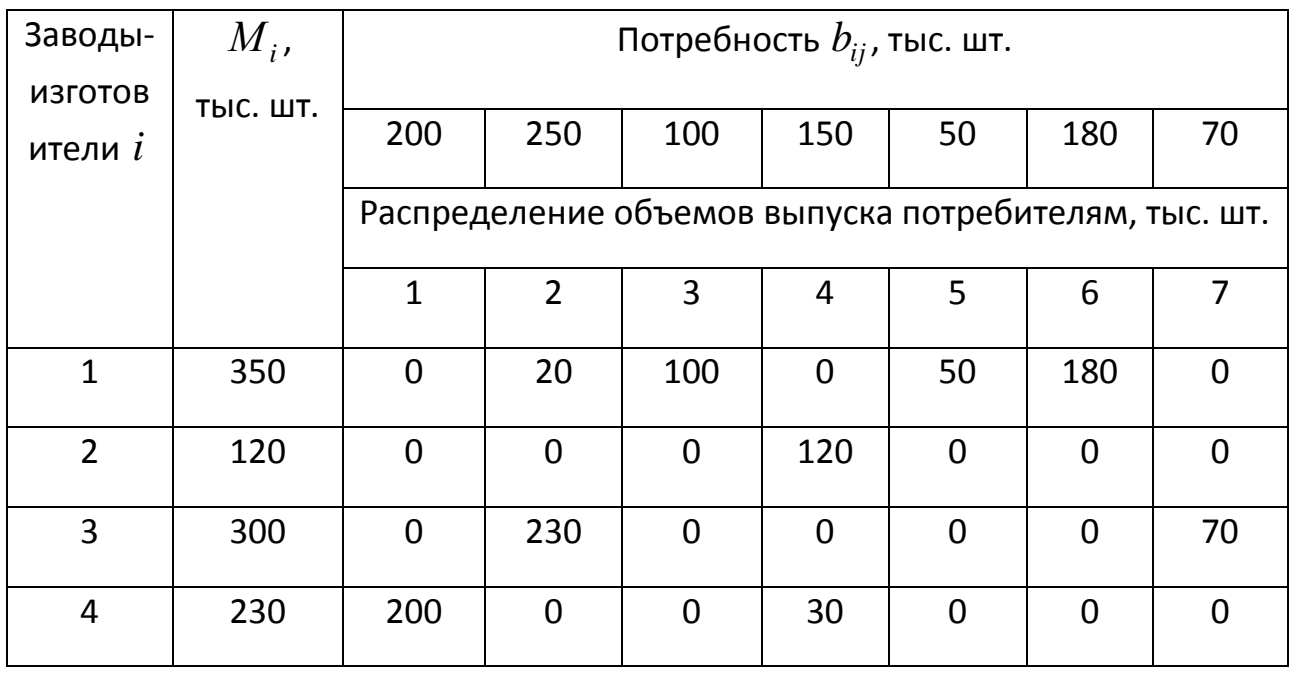

Вариант плана закрепления потребителей за изготовителями

Используя ЭВМ [3,4] находят последовательно пять значений целевой функции рассматриваемой экономико-математической модели;

Производят анализ результатов. Оптимальным считается вариант плана закрепления потребителей за заводами-изготовителями, обеспечивающий минимальные затраты, связанные с изготовлением и транспортировкой по всему объему продукции. Варианты исходных данных, необходимых для выполнения работы представлены в табл. 4.4, 4.5.

Таблица 4.4

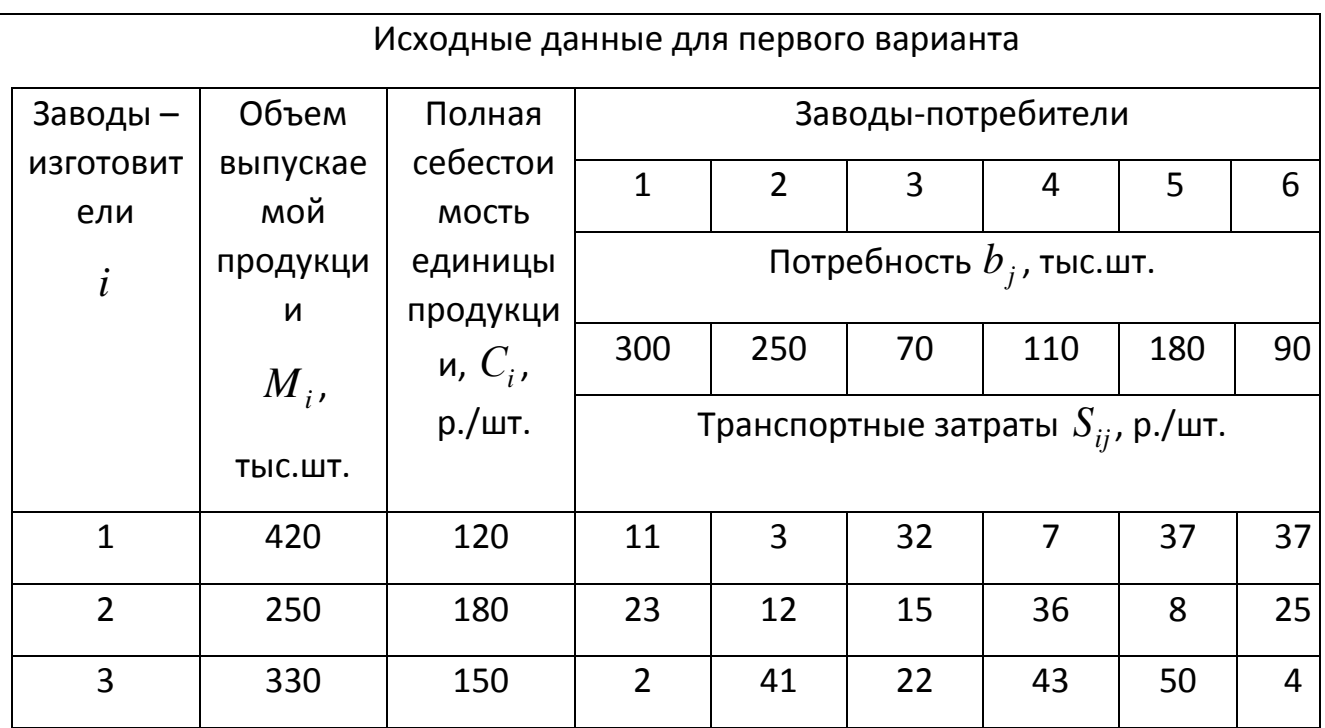

Таблица 4.5

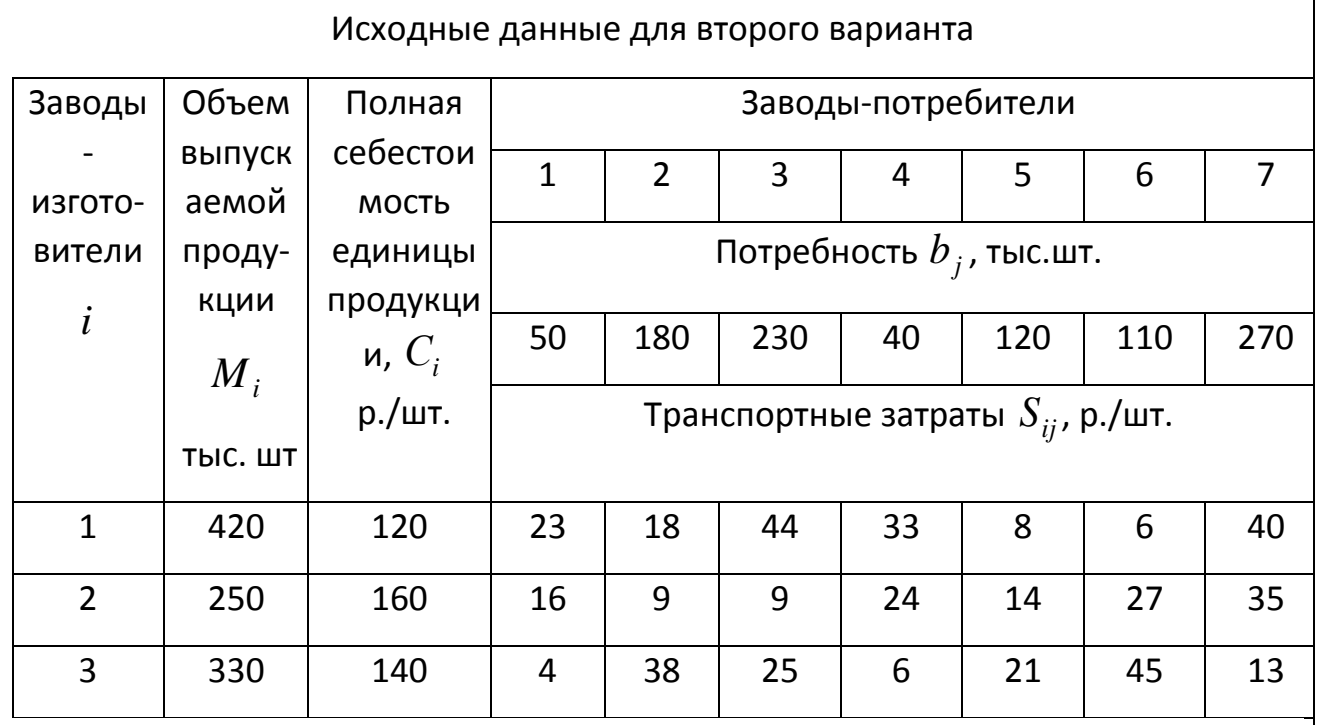

# **4.2. Контрольные вопросы**

- 1. Объясните, в чем сложность решаемой задачи.
- 2. Поясните суть метода северо-западного угла.

3. Поясните отличия методов минимального элемента и северо-западного угла.

#### **2.3. Перечень вопросов для подготовки обучающихся к промежуточной аттестации**

- 1. Мультимодальные и интермодальные перевозки.
- 2. Смешанные перевозки.
- 3. Технология прямой перевалки грузов.
- 4. Экспедирование на железных дорогах.
- 5. Терминология Инкотермс 2000.
- 6. Условия поставок. Инкотермс 2000.
- 7. Транспортный документооборот.
- 8. Электронный документооборот.
- 9. Оптимизация транспортного производства в железнодорожных узлах.
- 10. Моделирование процесса функционирования транспортных комплексов.
- 11. Оптимизация функционирования контейнерных терминалов.
- 12. Метод ветвей и границ.
- 13. Автоматизированная система управления опорным центром.
- 14. Автоматизированные системы управления на воздушном транспорте.
- 15. Информационная система управления движением судов.
- 16. Управление смешанными перевозками на базе общего информационного пространства.
- 17. Информационно-логистический центр транспортного узла.
- 18. Информационные технологии мультимодальных перевозок.
- 19.Документооборот в системе «железная дорога морской порт». 20. Автоматизированная система управления работой припортовой станции.
- 21. ЭТРАН.
- 22. ЭТП ТУ.
- 23. Грузовой Экспресс.
- 24. АСКУПР/ПС.

25. Автоматизированная система "Электронный технологический документооборот" с применением электронной цифровой подписи (АС ЭТД)

- 26. Модель доставки грузов «точно в срок» в международном сообщении
- 27.Планирование маршрута доставки груза в смешанном сообщении на основе сетевого графика

28. Применение методов мультиагентной оптимизации для решения задач в системе «железная дорога – морские порты»

29.Совершенствование оперативного подвода груза к припортовой станции методами мультиагентной оптимизации

- 30.Основные принципы организации АСУ ЖТ
- 31. Общий алгоритм планирования грузовых автомобильных перевозок
- 32.Алгоритм ускоренного планирования автомобильных перевозок
- 33. Алгоритм проектирования системы доставки грузов

#### **Задания на контрольную работу**

- 1. Транспортный документооборот. Электронный документооборот перевозочного процесса, информатизация как инструмент предоставления услуг в «одно окно» и от «двери до двери»
- 2. Основные принципы организации АСУЖТ. Автоматизированная система управления опорным центром
- 3. Сервис оказания услуг в грузовых перевозках
- 4. Имитационное моделирование транспортных процессов
- 5. Модель взаимодействия «морской порт железнодорожная станция»
- 6. Общая характеристика системы АСКУПР/ПС
- 7. Модель доставки грузов «точно в срок» в международном сообщении
- 8. Общий алгоритм планирования грузовых автомобильных перевозок
- 9. Алгоритм ускоренного планирования автомобильных перевозок
- 10. Алгоритм проектирования системы доставки грузов
- 11. Информационные технологии мультимодальных перевозок
- 12. Автоматизированная система управления работой припортовой станции. Документооборот в системе «железная дорога – морской порт»
- 13. Модель доставки грузов «точно в срок» в международном сообщении
- 14. Планирование маршрута доставки груза в смешанном сообщении на основе сетевого графика
- 15. Автоматизированная система централизованной подготовки и оформления перевозочных документов «ЭТРАН»
- 16. Применение методов мультиагентной оптимизации для решения задач в системе «железная дорога – морские порты»
- 17. Совершенствование оперативного подвода груза к припортовой станции методами мультиагентной оптимизации
- 18. Автоматизированная система "Электронный технологический документооборот" с применением электронной цифровой подписи (АС ЭТД)
- 19. Автоматизированная система обеспечения современной и адресной доставки грузов "Грузовой Экспресс"
- 20. Электронная торговая площадка транспортных услуг

21.

#### **3. Методические материалы, определяющие процедуру и критерии оценивания сформированности компетенций при проведении промежуточной аттестации**

**Описание процедуры оценивания «Тестирование».** Тестирование по дисциплине проводится с использованием ресурсов электронной образовательной среды университета. Количество тестовых заданий и время задается системой. Во время проведения тестирования обучающиеся могут пользоваться программой дисциплины, справочной литературой, калькулятором.

#### **Критерии формирования оценок по ответам на вопросы, выполнению тестовых заданий**

- оценка **«отлично»** выставляется обучающемуся, если количество правильных ответов на вопросы составляет 100 – 90% от общего объёма заданных вопросов;

- оценка **«хорошо»** выставляется обучающемуся, если количество правильных ответов на вопросы – 89 – 76% от общего объёма заданных вопросов;

- оценка **«удовлетворительно»** выставляется обучающемуся, если количество правильных ответов на тестовые вопросы –75–60 % от общего объёма заданных вопросов;

- оценка **«неудовлетворительно»** выставляется обучающемуся, если количество правильных ответов – менее 60% от общего объёма заданных вопросов.

#### **Описание процедуры оценивания по выполнению заданий**

Процедура оценивания начинается одновременно с выдачей практических задач обучающимся. В процессе решения практических задач обучающиеся могут задавать уточняющие вопросы, вопросы по способам решения задач, что необходимо учитывать при оценивании знаний. При оценивании решенных задач необходимо также учитывать время, потраченное обучающимся на их решение.

#### **Критерии формирования оценок по результатам выполнения заданий**

**«Отлично/зачтено»** – ставится за работу, выполненную полностью без ошибок и недочетов.

**«Хорошо/зачтено»** – ставится за работу, выполненную полностью, но при наличии в ней не более одной негрубой ошибки и одного недочета, не более трех недочетов.

**«Удовлетворительно/зачтено»** – ставится за работу, если обучающийся правильно выполнил

не менее 2/3 всей работы или допустил не более одной грубой ошибки и двух недочетов, не более одной грубой и одной негрубой ошибки, не более трех негрубых ошибок, одной негрубой ошибки и двух недочетов.

**«Неудовлетворительно/не зачтено»** – ставится за работу, если число ошибок и недочетов превысило норму для оценки «удовлетворительно» или правильно выполнено менее 2/3 всей работы.

Виды ошибок:

- грубые ошибки: незнание основных понятий, правил, норм; незнание приемов решения задач; ошибки, показывающие неправильное понимание условия предложенного задания.

- негрубые ошибки: неточности формулировок, определений; нерациональный выбор хода решения.

- недочеты: нерациональные приемы выполнения задания; отдельные погрешности в формулировке выводов; небрежное выполнение задания.

#### **Критерии формирования оценок по зачету**

«Зачтено»» - обучающийся демонстрирует знание основных разделов программы изучаемого курса: его базовых понятий и фундаментальных проблем; приобрел необходимые умения и навыки, освоил вопросы практического применения полученных знаний, не допустил фактических ошибок при ответе, достаточно последовательно и логично излагает теоретический материал, допуская лишь незначительные нарушения последовательности изложения и некоторые неточности.

«Не зачтено»» - выставляется в том случае, когда обучающийся демонстрирует фрагментарные знания основных разделов программы изучаемого курса: его базовых понятий и фундаментальных проблем. У экзаменуемого слабо выражена способность к самостоятельному аналитическому мышлению, имеются затруднения в изложении материала, отсутствуют необходимые умения и навыки, допущены грубые ошибки и незнание терминологии, отказ отвечать на дополнительные вопросы, знание которых необходимо для получения положительной оценки

#### Экспертный лист

#### оценочных материалов для проведения промежуточной аттестации по

дисциплине «

#### по направлению подготовки/специальности

 $\rightarrow$ 

шифр и наименование направления подготовки/специальности

профиль / специализация

квалификация выпускника

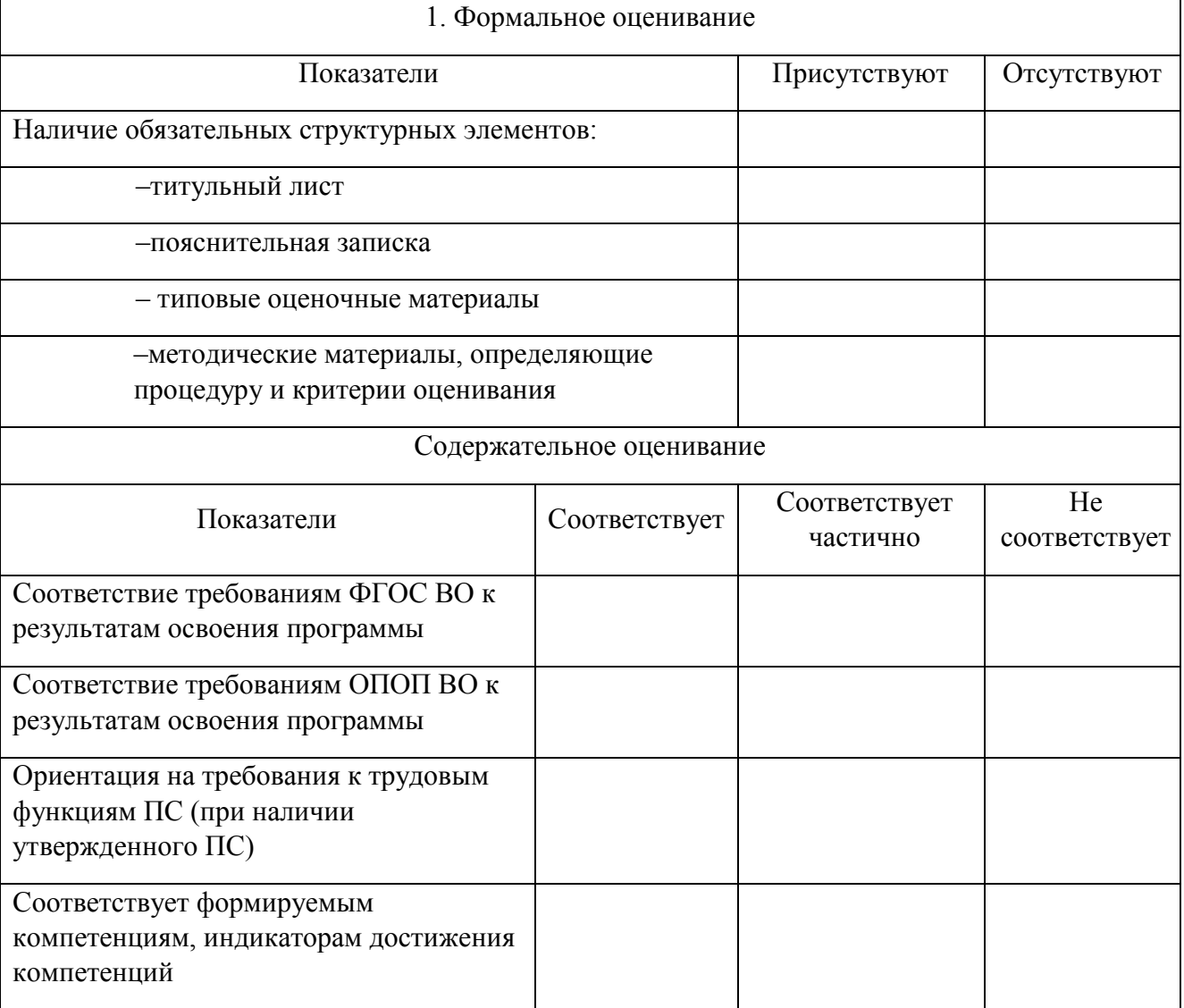

Заключение: ФОС рекомендуется/ не рекомендуется к внедрению; обеспечивает/ не обеспечивает объективность и достоверность результатов при проведении оценивания результатов обучения; критерии и показатели оценивания компетенций, шкалы оценивания обеспечивают/ не обеспечивают проведение всесторонней оценки результатов обучения.

Эксперт, должность, ученая степень, ученое звание  $\phi$  /  $\Phi$ .*H*.O.  $\frac{1}{\text{(noquued)}}$  MIT